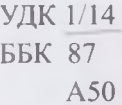

А50 Алиева С.М. Законы социальных отношений жителя планеты земля Tapa3: «Arystan zhuregi»OH»OO, 2021, - 520 бет.

ISBN 978-601-06-7768-5

Книга «Законы социальных отношений жителя планеты земля» Алиевой С.М. предназначена для философов, преподавателей школ, техникумов, институтов, врачей, политологов, журналистов, студентов.

**TAPA3 KAJIACHI** 

 $A50$ 

**УДК 1/14 ББК 87** 

ISBN 978-601-06-7768-5

© С.М. Алиева, 2021 @ «Arystan zhuregi»OH»OO, 2021

# НАРОДНОЕ ОБРАЗОВАНИЕ  $1975r - 1987r$ A THERA CM Преподаватель истории.

Каз.ССР. г. Джамбул. 1978г. Внимание: передовой опыт (навстречу августовским совешаниям).

## Тема: «Роль подвижных поурочных планов в повышении организации труда учителя». (4.08.1978г.)

И период строительства коммунизма, век научно-технической реиндионни человек должен не только активно проявлять себя в труде, но и обладать политическим кругозором, творческим техническим нашлением, ориентироваться в истории и современности.

Пели исходить из этой конечной цели, то творческий труд учитепи нолжен стать его личной потребностью и общественной необхопимостью. Поэтому учитель в школе в процессе работы сталкиваптого тысячью важных и мелких дел, связанных с учащимися, с их родителями, производства, и с коллегами.

Меня всегда интересовал вопрос «проблема урока» и не просто интересовал, а мучил годами. Поэтому особенно на этом вопросе согредоточивала внимание. Меня увлекало любое сообщение, люоти информация по этому вопросу, особенно новое, если оно появлинись.

В настоящее время учителю по новому следует взглянуть на свой пруд, по сравнению с тем, что требовалось 15 лет тому назад, т.к. пли паждого сейчас, среднее образование обязательно, и каждый полжен обладать прочными знаниями и широким кругозором. С эффоктивностью урока связано решение таких проблем, как трудолюбие, чувство серьезной ответственности за учение или совершенное равнодушие и безответственность, уверенность в себе или постопиное чувство страха, правдивость, внимание, настойчивость или тиримство учащихся.

Учителю, который из урока в урок старается быть мастером свопо дела сейчас ясно, что все методы обучения, если они примепинится квалифицированно, способствуют воспитанию и обучению

s .

школьников, способных к творческому труду.

Отсюда следует, что работа каждого учителя на уроках по своему предмету зависит не столько от того, какой из методов он будет применять наиболее квалифицированно, а от того, как умело он сумеет чередовать многообразие методов обучения, а требования к уроку, становятся все большими и с каждым годом эти требования, будут возрастать.

Очень большую помощь учителям истории оказал Н.Д. Дайри своей интересной и современной книгой, дающей учителю истории много полезных советов «современные требования к уроку истории».

Хороший диалог - важнейшее средство контактирования между учителем и учащимся, организации коллективной деятельности класса, положительного морального влияния учащихся друг на друга, активизации интереса, эмоциональных переживаний.

Приведу цифры из своей практики о том, как провожу мыслительную обработку материала на своих уроках. При изучении в 4 классе большой темы: «Наша родина при капиталистических порядках», рассчитанной на 10 уроков. На первом уроке этой темы «Наша родина при крепостнических порядках» учащимся в общей сложности было задано около 20 последовательных вопросов, требующих, развёрнутых и коротких ответов. На втором уроке по теме: «Падение крепостного права» учащиеся ответили на 25 вопросов. На третьем уроке по теме: «Переход России к капиталистическим порядкам»- 17 вопросов и т.д.

При общем подсчете в течение 10 уроков учащиеся ответили, на 178 вопросов. Эти вопросы только вплетаются в кружево уроков.

Я согласна со всеми авторами, которые разбирая проблемы, приходят к выводу о том, что привитие учащимся устойчивого интереса к изучению любого предмета является прежде всего следствием вот такой активной, творческой, познавательной деятельности, организованной учителем.

Выводы по всем вопросам:

1) Каким должно быть для детей учение? Радостным или скуч- $HLM<sup>2</sup>$ 

Учение будет радостным, т.е. легким только тогда, когда мы научим ребят самостоятельно размышлять исследовать переживать.

Как научить детей учиться, не знают не только сами родители, но и не до конца известно самим учителям.

2) Какие методы обучения, способствующие радостному познанию наиболее эффективны?

Все методы обучения, если они применяются квалифицированно, способствуют воспитанию и обучению школьников, способных к творческому труду.

Но при существующих взглядах на подготовку учителем уроков, требования к уроку становятся все большими. Это и есть « узкое **MCCTOD** 

3) Что можно сказать об опыте Шаталова?

Беда Шаталова состоит в том, что его метод нельзя распространить пока на все школьные дисциплины, т.е. утвердить его в общегосударственном масштабе.

4) Каковы результаты Всесоюзной научно-практической конференции, организованной Академией педагогических наук СССР в Ленинграде в марте 1978 г.

Принято определение понятия « метод»-это упорядоченные способы взаимосвязанной деятельности учителя и учащихся, направпенные на решения учебно-воспитательных задач.

2) Следует сосредоточить поиски науки и практики не на изобретательстве экстравагантных, ультра-новейших, непроверенных инные и опытом методов обучения, а на подлинно научном, всесторонием анализе всего богатства методов, их ещё не использованных ресурсов для всестороннего образования, воспитания и разви-ТИЯ ПІКОЛЬНИКОВ.

3) По результатам конференции ясно видим оторванность науки от практики школы.

5) Кто может найти ещё не использованные ресурсы для всесторопнего образования, воспитания и развития школьников?

Роль педагогов - исследователей и научно - педагогических учреждений здесь может быть очень большой.

6) Можно ли поставить знак равенства между теми целями и задачами, которые решает учителя и ученики  $1-3$  классов и  $4-10$ классов, находясь на уроке?

Конечно, нет, так как учитель 1-3х классов только начинает учить детей учиться, учит приобретать знания; и в 4-10 х классах умение учить учиться, ещё более совершенствуется, т.е. учителями решается, выполняется глубже.

7) Что относится к глубинным понятиям «учить учиться»?

Урок должен быть построен так, чтобы ученик не только понял, но и запомнил, чтобы и понимание и запоминания были результатами одной и той же деятельности - активной мыслительной обработки.

8) Что можно сказать от так называемых «открытых уроках»?

Сделать каждый урок, предусмотренный программой открытым, ни один учитель в настоящее время не может, хотят учиться, хотят работать и работать много.

9) Какова роль «подвижных поурочных планов» в повышении производительности труда и в повышении организации труда учителя?

«Подвижные поурочные планы» - это мостик между наукой об образовании, воспитании и практикой.

«Подвижные поурочные планы» - это широкое поле деятельности учителя и учащихся, направленной на решение учебно - воспитательных задач».

А вопрос «Поурочных подвижных планов» требует решения в общегосударственном масштабе.

Что нужно для того, чтобы совершить открытие?

Нужно обладать, способностью к сосредоточению.

Л. Н. Толстой оставил почти 100 томов сочинений. Он с юношеских лет находил время и возможность записать или продиктовать свои мысли.

Способностью подолгу сосредотачиваться на одной мысли отличался Томас Эдисон. Он подарил человечеству фонограф, прадедушку нынешнего проигрывателя и магнитофона, ему принадлежит идея строительства домов из крупных железных бетонных блоков, он усовершенствовал телефон, электрическую лампочку, пишущую машинку, киносъемочную камеру и т.д.

Наполеон на войне умел на 20-30 минут совершенно выключиться из окружающей обстановки.

За эти 30 минут он рассчитывал все возможные варианты ходов противника.

История рассказывает, что люди, созданные потрясти величай-

шими открытиями и произведениями искусства, оставались пустоцветами. Их трагедию рождал «пустяк» - рассеянное внимание.

Может ли сделать открытие человек, который не облалает хорошей памятью? Может. История знает много таких примеров. Например, у прославленного Майкла Фарадея была совсем слабая память. Таким образом, хорошая намять отнюдь не единственное условие успешного творчества. Важно другое - умение рационально с максимальной отдачей пользоваться возможностями своей пусть лаже самой обыкновенной памяти

Конечно, хорошая память - отличный вспомогательный инструмент, почти в любой области. Но лишь вспомогательный Сама по себе намять не является чертой таланта.

Итак, моё открытие: это «Подвижные поурочные планы», когда материал к каждому уроку лежит отдельно. Каков путь открытия? Нзнурительный каждодневный труд. Если делишься с рядовым учителем, в ответ слышишь: «Я тоже так буду работать». Чиновников волнует вопрос авторства. Никак не хотят верить, чтобы рядовой учитель - и открытие.

Голос совести не просто необходим, он ещё и выгоден - и каждому в отдельности и общему делу в целом.

#### 23 июля 1987г.

#### **ВОЛШЕБНАЯ «КОМСОМОЛКА»!**

Сегодняшнюю газету за 22 июля 1987г. держу в руках как «золотую рыбку», которая мгновенно выполнит твое заветное желание.

Радости моей нет конца, как на свет народилась!

 $\sigma$ .

Фонд 70344 социальных изобретений - это прекрасно!!!

Кто же тот человек, который предложил, выдвинул эту идею?. Наконец-то появилась "Спасательная лодка" в этом море отчаяния! Наконец-то не придётся ходить по инстанциям, ждать когда тебе скажут: "Здесь нет ничего особенного!" Странные дела: "ценители" на местах не понимают, а учёный грозит: «Вас ожидает горе от ума» и и «Берегите своё здоровье». Скоро пришлю в газету не просто ндею, а идею - кит. Только боюсь, что вас не устроит объем, так педь это не просто идея, а стройная теория, доказывающая необходимость именно такого пути развития. «Современная дидактика

Соловейчику С.Л. от Алиевой С.М. Каз.ССР. 6.08.1987r г. Джамбул.

Здравствуйте, Симон Львович! (журналист «Учит. Газеты»)

Выслала Вам бандероль со своей работой- теорией «Современная Дидактика - это лженаука».

Я взяла на себя огромную ответственность, так как разговор идёт о том, чтобы доказать истину, и в своей правоте я твёрдо уверена.

Хочу делом помочь в том, чтобы общая образовательная школа вырвалось, наконец, из «забуксовки» и полным ходом двигалась по пути коммунистического воспитания подрастающего поколения и молодёжи.

Эта теория должна подвергнуться всенародному обсуждению, а, главное, если возникнут новые предложения, которые помогут Учителю и Ученику в решении конечной цели, стоящий перед общеобразовательной школой, то их должен будет утвердить Всесоюзный съезд учителей.

Искрой, которая побудила сесть за перо, явилось твёрдое бесповоротное убеждение в том, что любой ребёнок талантлив, что талант нетронутым грузом хранится в каждом ученике. И только Новая Дидактика поможет раскрыть механизмы, способствующие постепенному раскрытию таланта наших детей, заложенных в них самой природой, чтобы в действительности осуществились ленинские слова «Нам нужно развить и усовершенствовать память каждого учащегося», сказанного В. И. Лениным на 3 съезде комсомола.

Без вмешательства нашего высшего органа управления и власти не обойтись

Поиск искры важнее, чем созерцание костра.

АЛИЕВА С.М.

Современная дидактика- это лженаука.

Обоснование Новой Идеи - поворот в общем поиске в народном образовании, которая позволяет каждому учителю, принимающему её, на основе собственных способностей и собственного опыта продвинуться вперёд.

Алиева С.М. (Май 1987 года)

Работая в школе, я очень хорошо поняла: грош цена моей учительской работе, если я, прежде всего, не буду ценить человеческое достоинство в каждом ученике.

## УЧИТЕЛЮ.

Ты не работал у станка, Не задыхался у Мартена. И от звонка и ло звонка Тебя не поглошала смена.

Ты ничего не произвёл: Ни паровоза, ни детали; И твой простой рабочий стол Сравниться с фабрикой едва ли.

Но каждый раз ты входишь в класс, Своё задание решаешь, И три десятка детских глаз Тебя безмолвно вопрошают.

И если что-то не успел Тот что-то пролетело мимо Так и останется пробел Скорей всего, невосполнимый.

Твоя работа нелегка, И коль не оправдал надежды, То завтра встанут у станка И лаботрясы, и невежды.

И Нива лесом зарастёт, Водой источана овражной. Выходит, твой нелёгкий труд В стране один из самых важных.

К. Маркс открыл, что человек воспитывается не тем, что мир действует на него, а прямо противоположным образом: тем, что он сам, человек, действует на мир. Человек стремиться переделать, улучшить действительность, и только потому он меняется.

По Марксу основной принцип, истина о природе воспитания это когда человек сам старается изменить мир. Только изменяя мир, можно изменить себя, измениться, воспитаться.

К. Маркс под воспитанием понимал три вещи: умственное, физическое, воспитание, техническое обучение ...

А нравственность? По Марксу отдельно нравственного воспитания быть не может, оно дается борьбой за изменение мира.

Цель воспитания по В. И. Ленину: «Отдавать свою работу, свои силы на общее лело».

За Лениным, Н. К. Крупская: «быть пионером - значит улучшить окружающую жизнь, думать о том, как это сделать».

Очень важно, какие были у ребёнка возможности действовать в этом мире, и как он этими возможностями воспользовался, и на какие - на гуманные или антигуманные цели была направлена активность.

В. И. Ленин писал: «Опыт открывает человеку «меру его сил», расширяет его кругозор, поднимает его способности, проясняет его ум, выковывает его волю» - вся педагогическая наука тут, почти все её понятия.».

У меня сохранилась история ВКП (б) 1938 года издания.

На самой последней странице читаем:

«Партия погибает, если она скрывает свои ошибки, затушёвывает больные вопросы, прикрывает все свои недочеты фальшивым парадом благополучия, не терпит критики и самокритики, проникается чувством самодовольства, отдаётся чувству самовлюблённости и начинает почивать на лаврах"

Далее слова В. И. Ленина:

«Отношение политической партии к ее ошибкам, есть один из важнейших и вернейших критериев серьезности партии и исполнения ею на деле её обязанностей к своему классу и к трудящимся массам. Открыто признать ошибку, скрыть её причины, проанализировать обстановку, её породившую, обсудить внимательно средства исправить ошибку – вот это признак серьезной партии, вот это исполнение ею своих обязанностей, вот это - воспитание и обучение класса, а затем и массы». (т.25. стр.200)

Партия гибнет, если она замыкается в свою узко - партийную скорлупу, если она отрывается от масс, если она покрывается бюрократическим налётом.

И такая характерная черта В. И. Ленина:

«Ленина уважали даже враги. Почему? Потому что ко всем людям, с которыми он работал, он подходил и оценивал их, выражал свой гнев или соглашался, при этом исходил только из интересов самого лела».

Все сказанное выше имеет самое прямое отношение к данной работе.

Не так давно мы видели и слышали по телевизору рабочего Серикова. Такая гордость наполняет тебя, когда видишь таких людей, вот все были бы такими!

Особую благодарность заслуживают те, кто нашел его и представил нам; дескать, посмотрите, самородок, как он переливается всеми цветами! Инициатор бригадного подряда! Он назвал его -«новым подходом к своей работе строителя».

«Новым подходом» - эти слова я у него и переняла.

И сейчас, особенно в народном образовании новое мышление нужно и министерству, и учёным и всем, кто трудится на ниве просвещения. В общем деле перестройки, которое происходит в нашем обществе школьное образование - нетронутая целина.

В данной работе разговор пойдёт именно об идее.

«Идея»- это особая научная категория, отличная от понятий «концепция», «метод», «методика». Идея в педагогике - мысль, предложение, поворот в общем поиске, она позволяет каждому учителю, принимающему её, на основе собственных способностей и собственного опыта продвинуться вперёд.

Необходимо идеи ценить по их значимости, масштабности, новизне, применимости к практике.

Именно идеи получают распространение, об этом писал ещё Ушинский.

«Опыт у каждого свой, опыт, строго говоря, не передашь, но идея, которая обогащает опыт, облегчает труд и приводит к лучшему результату - вот самое дорогое в педагогике» («Учительская газета» 2 апреля 1987 год. «Школа и новаторство»)

В СВОЕЙ правоте я твёрдо уверенна.

Ведёшь сама урок, сидишь на уроках у других учителей, на совещаниях, педсоветах, читаешь газеты, смотришь телевизор и создаётся такая ощутимая картина, как будто учительство находиться в темной пещере и не знаешь, есть ли из неё выход, или нет. По одному, другому третьему пути идут и все равно на сегодняшний день КПД учительского труда слишком мал.

Доклад основан на собственном опыте и на чувстве огромной тревоги за ученика. Почему? С одной стороны любой ребёнок талантлив, ведь возможности человеческой памяти, особенно в детстве, безграничны. Почему же, войдя в стены школы и проучившись долгие 10 лет, ученики в большинстве выходят оттуда с низким уровнем знаний, нравственно не подготовленными к жизни. Сейчас у нас на лицо: беспомощность учителей, недоумение и недовольство родителей, малая действенность науки, поэтому разговор следует вести о том, каков сам учебный процесс, где изъяны, ошибки, недочеты, от чего надо избавляться, что взять на вооружение и знать, что ожидает учителя через 10-20 лет.

Не секрет, что на сегодняшний день расстояние между учителем и учеником большое, т.е. КПД учительского труда остается низким. Где же та дорожка, которая приведёт к ученику? Всех нас учителей, волнует вопрос образования в школе. Нужен конечный результат, чтобы по окончании 10 классов каждый учащийся обладал твёрдыми знаниями по всем предметам и чтобы он был нравственно устойчивой личностью. Во взаимосвязь с первого по 10-й класс, вступает учитель - ученик.

Объясню, почему нет у учителей уверенности в талантливости нормального, здорового ребёнка, отсюда несогласие.

Девиз: «Учитель дает детям знания», что волей - неволей каждый учитель ставит себя напедестал, а ученики внизу, такая кричащая любопытная, бестолковая масса, которую мы -учителя очень стараемся заинтересовать, увлечь, по-своему научить.

Гели учитель сам не поймёт нелогичность своего положения, то ученики спедестала его не стащат.

Пот на таком пьедестале, который придумала себе сама, я тоже стояла до тех пор, пока мне, как говорится «не надавали по башке». Свый же ученики мне улыбаются, могут говорить: «Это наша лучшая учительница!»

А грубейшие грамматические ошибки, корявая речь, когда нужно выразить простую мысль, бесконечным молчанием или заиканием, вместо уверенного ответа, медленной техникой чтения, медленной техникой письма и т.д. И если в 10-м классе у учеников нет знаний, не хотят и не умеют, нет дисциплины - это и есть те удары« по башке» всем учителям, которые учили детей с 1 по 10-й класс.

Всем вам хорошо известны методические открытия Ильина, Шаталова, Лысенковой, Хасанова и т.д. Они разные, но всех этих новаторов объединяет великая любовь к детям. Это не красивые слова, а уважение к личности ребёнка, которое идёт от души, является убеждением, продиктовано огромным чувством ответственности.

Именно это уважение к личности ребёнка и заставляет искать новые, свои пути к ним и эти учителя продолжают настаивать на своём, несмотря ни на какие трудности и препятствия.

И эту уверенность в своей правоте несут они через годы и даже лееятилетия.

Приведу слова С. Н. Лысенковой: «Ученик-это самая трудная профессия на земле»

Я бы добавила: « Ученик, трудная профессия потому, что его окружают трудные учителя».

Не будем слишком обольщаться. Мы смотрим правде в глаза, мы анализируем, то, что происходит в народном образовании.

Десятиклассник, который поступил в институт, допустим в пединститут, испытывает те же трудности, если не больше, которые испытывает школьник в школе, т.е. институт та же школа, только вместо школьников - студент, вместо учителя-доцент.

Окончив институт, бывший студент становится учителем. С чего он начинает? С того, что зубрит наизусть учебник и его объяснение нли рассказ вызывает интерес у учащихся только тогда, когда он своё объяснение чем-то «разбавит», потому что ученик уже примерно знает содержание учебника.

Знания, которые по идее, исходят из задач школы и должны оседать в головах учащихся, проходят мимо, зато у учителя, молодого, знания оседают в голове, потому что в школьные годы они пролетели мимо.

И пройдёт немало лет, прежде чем у учителя появятся опыт, уперенность, обратная связь, когда он приобщится к педагогике

 $d$ .

сотрудничества.

Сотрудничество - значит Учителя с Учениками трудятся вместе над одной задачей, значит мы равны, значит мы вместе, мы -сотрудники...я и родители, если они уверены, что «Учитель даёт ученикам знания Педагогика сотрудничества, я думаю, переходная форма к той школе, где в общем движении вперёд будут по-настоящему едины дети и взрослые. Ученик войдёт в учебный процесс как равноправный участник, а не как обрабатываемый материал. Вот это полностью и разрушит нынешнюю школу. И тогда на её обломках мы сможем строить действительно новую педагогику. Не знаю, как мы ее назовём: «педагогика любви?добра?красоты?» («Учитель Казахстана»18 июня 1987 г. «Эврика для всех»)

Насколько же тяжела ноша Ученика, если он вынужден зубрить 8-10 учебников сразу. Внимание, дисциплина, интерес, восторг -внешние проявления ученика точно так же как безразличие, равнодушие, терпение на лице, безделье к действительному усвоению знания почти не имеют отношения. Все эти эмоции лишний раз только прочеркивают, какой Учитель сам.

Магическая оценка в виде 1,2,3,4,5, которые якобы ставится за знания являются своего рода орудием устрашения; 4 и 5 - средство поощрения. И вообще, если говорить об учебном процессе в общеобразовательной школе и высшем учебном заведении, то, вникнув, проникаешься сознанием, что народное образование поставлено с ног на голову, т.е. действительное значение учебных заведений в общем организме нашего общества выглядит уродливо.

В-третьих, неверию способствуют факты, которые сам учебный процесс выявляет. Хочу отметить некоторые негативные явления, которые мешают Учителю и которые далеко не изжиты.

1. Учитель глубоко ошибается, как будто знания это зёрна, которые механически можно насыпать в голову каждому ученику.

Отсюда неверная деятельность Учителя, когда он уверен, что чем больше он сообщит, тем больше ученик услышит от него, тем пучине.

Отекств и ошибочная уверенность Учителя, что ученики не одинаковы, а именно: умные, глупые, развитые, тупые.

Плубоко ошиблются учителя, когда уверены и считают, что каждую оненку ставит за знания. Если присмотреться к тому, что делают, думают, о чем говорят, рассуждают дети, то приходишь к выводу, что это понятие «знания» в том широком смысле, который мы в него вкладываем, включает в себя совершенно различные вещи.

Разве можно считать поставленную оценку «за знания», если ответ Ученика списан у товарища по парте или из учебника, или получил за правило, которое он в данный момент сумел сказать, или написал ответ по карточке, или сочинение списал из побочной литературы, о которой Учитель и не подозревает. Не секрет, не найдя возможности спросить Ученика, Учитель просто подставляет оценку в журнал. И когда учащиеся, особенно старших классов, недоумевают, откуда та или иная оценка, то у Учителя ответ готов: « Не знаешь», «Не учишь».

Учитель не знает, что значит быть тактичным с детьми. Я имею в виду статью, напечатанную в «Учительской газете» под заголовком «Слово о такте и бестактности» А.Бессмертной-заместитель директора по воспитательной работе (Москва)

Если ученик из-за бестактности Учителя становится объектом насмешек, он получит неисправимую травму, которая будет преследовать его всю жизнь.

Такт - это осторожность (не обидеть, не оскорбить). Чуткость (понять состояние другого, его переживания, учесть особенности его характера) Это чувство меры в общении.

Во взаимоотношениях друг с другом иные Учителя, вольно или невольно, проявляют бестактность, задерживая детей после звонка в классе, не давая им возможности подвигаться перед следующим уроком; или высказываясь иронически о предмете, который ведет коллега, о методах его работы. Такие учителя, как правило, никогда не пользуются настоящим уважением детей, несмотря на все усилия поставить себя в их глазах на первое место.

Как часто мы поступаем бестактно только потому, что ущемляем естественную потребность человека в самосознании. Писатель Ж. Сименон о такте писал: «Я знаю, что можно задеть достоинство чеповека, даже когда он сам не отдает себе в этом отчета. И считаю его достоинство самым драгоценным, что у него есть. Но я знаю также, как оно беззащитно: достаточно слова, неверно понятого взгляда, что бы его ранить».

2. Казалось бы, Ученик пришел в школу, значит для него 45 ми-

нут урока по любому предмету - это труд. Не просто сидеть, не скучать, а именно заниматься учебным трудом. На самом деле потеря времени Учеником на уроке бесконечно велика.

Главным стимулом, по которому судят о знаниях, это оценка, и учащиеся научились приспосабливаться к ней. Правда у кого- то это получается лучше, а у кого-то хуже.

3. Ученик не чувствует ответственности за приобщение к знаниям и приобретению их в условиях школы,- это самое уродливое, самое негативное явление в учебном процессе в общеобразовательной школе.

4. Учитель не чувствует себя уверенно, свободно, спокойно на уроке, особенно если кто-то сидит из учителей, администрации, инспекторов («ради галочки»).

5. Директор выполняет множество указаний сверху. Если не выполнил- виноват. Так или иначе, все указания, идущие сверху, ложатся на плечи Учителя. Учитель в угоду директора спокойно отдает в жертву урок, на котором занят не делом, а разбором учащихся, составлением списков, проверкой тетрадей, распределением дежурства, подготовкой к классному часу и т.д., что говорит о его равнодушии к учебному процессу. Такие учителя хорошо усвоили, что можно постараться качественно, с напряжением сил провести только «открытый урок», а на обычных уроках такого рвения близко нет.

6. Если директору - бюрократу не льстить, не быть подхалимом, сказать, когда кругом молчат, то для Учителя условия для ухода обеспечены. Разве не распространена в школах такая практика, я говорю не о всех директорах, а об отдельных. Когда директор спокойно дает указания проверить трем завучам учебно - воспительную работу любого учителя. Каким же надо быть Учителем, чтобы его работу проверяли одновременно три завуча. Для чего? Кому от этого польза? Оказывается директору - бюрократу, потому что итоги проверки слушает лично директор в своем кабинете; и для себя отмечает только положительное, или же только отрицательное, в зависимости от того хочет директор Учителя поощрить или же наоборот избавиться от него. Налицо махровый бюрократизм.

В такой обстановке плохое выдается за хорошее, маленькое за большое и т.д. Безнравственность выражается в простых вещах - в обмане.

7. В настоящее время оптимизация учебного процесса - требование времени. Беда в том, что у нас в учительской среде оптимизация превратилась в сплошную болтовню. Болтают учителя на семинарах, на секциях, даже с высокой трибуны конференции. Болтают значит дела - то нет!

8. Уродливым является и то, что все методы обучения, применяемые учительством и существующие до сих пор, нацеливают на развитие ребенка через слух, зрение, записывание только через учителя. А результат известен через много лет, и то он растворяется в результате работы всего учительского коллектива.

Никому не секрет, что в школе самое главное из всей деятельности Учителя - это урок. Все в школе начинается с урока. Остальные же виды работы и формы внеклассной и внешкольной «прикладываются» к нему, дополняют, развивают, заложенное на уроке. Ни одно воспитательное мероприятие, как бы прекрасно оно не было проведено, не сравнится по своей важности и значимости с уроком.

Делюсь своим опытом.

Начнем исходить вот из чего. Если знания и учения, и моральный облик Ученика находится в прямой зависимости от Учителя, то попытаемся представить Учителя, которому можно доверить работу с Учеником. И всё положительное реализуется Учителем в общении с детьми, а главное - на уроке. Безусловно, личность Учителя - это и важно и незаменимо.

Если свое мастерство токарь показывает на станке и по изготовленной детали определяют и точность, и сноровку, и знания, и талант, то работа Учителя отражена, прежде всего, в поурочном плане, который каждый Учитель пишет, составляет ежедневно к каждому уроку.

Хороший урок похож на красивое кружево, где нет узелков, и на уроке процесс опроса, объяснения так взаимосвязаны, что урок может быть хорошим тогда, когда Учитель обдумал логическую взаимосвязанность, когда время на уроке распределено по минутам, когда он знает, что будет делать сам, а что будут делать ученики. Каким бы ни был Учитель, память - это не магнитофонная лента. А если у Учителя не одна подготовка, а две и даже три? Трудно? Где выход? И эдесь уместно вспомнить слова Сухомлинского В.К.:

«Педагогическая идея - это, образно говоря, воздух, на котором

48956

нарят крылья педагогического мастерства. Творческий труд в нашем сложном и многогранном деле начинается там, где загорается искра живой, трепетной мысли, ищущей ответ на вопрос, который выдвигает жизнь. Без вопроса, без желания найти причинные зависимости между явлениями эта искра никогда не загорится. Вопрос, зажигающий искру творчества, возникает тогда, когда, ты хочешь видеть свое дело, свой труд, результаты своего труда лучшими, чем они есть в настоящее время, когда тебе не дает покоя мысль, почему твои усилия не приводят к тому, к чему они казалось бы, должны привести».

Моя задача состоит в том, чтобы показать новый подход к работе самого Учителя со всеми вытекающими отсюда последствиями.

(Поурочные планы - старые и новые)

Что значит подход в труде учителя?...

С чего началось. Когда Учитель, любой, проводит так называемый «открытый урок» - это целое событие, похвалам нет конца. Давайте подсчитаем. Если Учитель работает на ставку, то это 18 часов в неделю. По программе всего 210 уроков, а так как в одной параллели 3 класса, то значит, за год Учитель проведет 630 уроков. И вот здесь я уловила несоответствие. «Открытый урок» проведен один, а остальные 629 - не в счет ?!

Сама себе задаю вопрос: « А можно ли все уроки в школе сделать открытыми?»

Оказывается можно. Только надо применить новый подход к своей работе (при старом и новом подходе сравнить какой-нибудь поурочный план).

Я назвала такую работу «подвижные поурочные планы», или накопление материала к каждому уроку.

Здесь налицо 535 поурочных планов. Что сюда входит. Возьмем любую папку, откроем любой план.

За один-два года материалы по каждому уроку собрать нельзя. А раз он хранится в двойных листах и разложен по порядку, по темам в напках, то пользуюсь ими, ежегодно дополняя его.

Они хороши тем, что те усилия и то время, которое Учитель приложил к подготовке к уроку в прошлые годы, можно исправлять опноки и впосить существенные изменения, поднимая, таким обратом, качество урока на более высокую степень.

«Подвижные поурочные планы» помогают выбирать такие приемы, которые отвечают характеру материала, можно применять любые методы обучения или проведение урока: один или несколько одновременно: и просто изложение Учителя, и организацию урока вокруг центральной темы, и проблемное изложение, и проведение репродуктивных и творческих работ и преобразующее воспроизподство, и исследовательский метод, и опорные конспекты Шаталова, помогает найти время для неторопливых размышлений.

Так складывается система, которая позволяет автоматизировать пторостепенное, раскрывает секрет той или иной изучаемой темы. оберегает нервную систему от перегрузок, экономит время (иногда годы) и служит гарантией качества нашего труда.

Начала так работать в 1975 году. Мои личные впечатления: бывапо всё и плохое, трудное, огорчения, болезнь - но всё меркнет перед тем подъемом, перед той радостью творчества, которую испытывасшь на каждом уроке.

Любой Учитель - практик скажет: «Отличная идея, отличная мысль. Только так и надо Учителю работать», так оно и было, когда и выступала на городской секции историков г. Джамбула в августе 1978 года. Тема: «Роль « подвижных поурочных планов» в повышении организации труда Учителя».

Именно эту идею («накопление материала к уроку») и положил п основу своей книги «Оптимизация учебного процесса» академик Бабанский, только он выразил её следующими словами, цитирую пословно:

«Голько имея богатый арсенал «строительных материалов» можно спроектировать и построить совершенное здание «оптимизма», и поместил эти строки в самом конце книги, которая должна стать настольной книгой каждого современного Учителя. Но есть она только у директора школы и то не у всех.

Оптимизация, получила распространение в 1979 году, с тех пор прошло 8 лет. Казалось бы, времени достаточно, чтобы подвести птоги и оценить результат. Но посмотрите сводки со всех учительских съездов на местах слово « оптимизация» учебного процесса исчезло из докладов руководителей Облоно.

Почему же оптимизация в учительстве нашей страны не получина должного внедрения?

 $\sigma$  .

Во-первых, представим такую картину. Простой, безызвестный Учитель, который любит свою работу и увлечен «проблемой урока» лелает открытие, или другими словами «нашел идею» Величайшую пользу идеи, учитель показал на практике. Но на месте Учитель не может пробиться сквозь толщу бюрократизма, лицемерия, поэтому обращается за помощью выше, т.е. его идея витает в Академии наук. Ценность открытия прекрасно понял один из сотрудников (сейчас он акалемик) у него загорелись глаза и он пошел на сделку со своей совестью, т.к. чужую идею сделал, своей собственной. Далее основываясь на этой идее, написал большой труд и прославился на всю страну, т.к. реформа общеобразовательной школы сдвинулась с места.

В труде он выразил идею другими словами и скромно поместил ее в конце объемного материала, собранного сотрудниками институтов. Идея настолько завуалирована, что простой труженик на учительской ниве не сразу разберется, где в этом труде мутная вода, а где ребенок.

Таким образом, в учительской среде страны, благодаря печати и рекомендациям, которые идут сверху, распространилось движение под названием «оптимизация».

Прошло почти десятилетие этого движения, которое при правильном истолковании и внедрении принесло бы любому учителю, особенно молодому неоценимую пользу, а на самом деле приобрело уродливые формы, т.е. дела нет, а сплошная показуха, формализм, болтовня сохранилось. Тех, кто спустил оптимизацию сверху, вовсе не интересует, почему она не прижилась. Благо, карьеру обеспечили, а там хоть трава не расти. Само открытие, сама идея, т.е. ценное дело, застряло между бюрократизмом и карьеризмом.

Видя и понимая это, тот же Учитель поднимает свой голос и требует слова.

Только вот получается занятная история.

Это: зафиксированы отзывы учителей на секции историков гороца Джамбула в августе 1978 года, где учителем истории Алиской С.М. был прочитан доклад «Роль « подвижных поурочных планов» в организации труда учителя»

Ото квитанция на ценные письма, состоящие из 10 печатных странии, отправленные одновременно в «Учитель Казахстана», «Учительская газета» и «Преподавание истории в школе».

В газете «Учитель Казахстана» за 28 ноября 1985 года, статья «Оптимальность - требование времени», где есть такие строки, цитирую «Одним из первых занимались освоением идеи оптимизации учителя школ города Джамбул...» Из доклада вице - президента ЛПН СССР академика Академии педагогических наук Ю.П.Бабанского.

Что бы это значило?!

В чем же состоит грубая, непростительная ошибка Бабанского, который присвоил чужую идею? Ошибка, которая стоила народному образованию потери 8-ми лет. Учительство нашей страны потеряло целых 8 лет!

Бабанский не понял, что оптимизация - это метод или выбор наиболее эффективных для данного урока методов обучения, как один из центральных моментов учебного процесса, при условии совершенно нового подхода к своей работе.

А метод того или иного новатора нуждаются в поддержке в среде учительства, и учителя, исходя из своего опыта, применяют их в своей работе. Передовой метод, опыт не надо навязывать или запрещать, как это делало много лет Министерство. Его надо распространять всеми средствами печати и гласности. Будьте уверены, учителя не глупее тех, кто сидит в Министерстве, в Академии педагогических наук, и даже умнее. Непременно разберутся!

Оптимизация- это совершенно новый подход учителя к своей работе. И это видно сразу невооруженным глазом.

Было время, когда ученые признавали оторванность науки от практики.

Уже в начале августа 1978 года я послала по всем инстанциим ценное письмо на 10 (десяти печатных листах под названием: «Подвижные поурочные планы в повышении организации труда Учителя».

Именно на вторую часть формулировки, то есть на « Подвижные поурочные планы» Бабанский и не указывает. Без нее вторая часть формулировки, оптимизация превращается в великана на глиняных ногах.

Практика учительства восьми лет показала, именно это-великан на глиняных ногах рухнул.

 $\sigma$  .

Что же на сегодняшний день осталось от идеи оптимизации? Читаем: «Идея оптимизации обучения несмотря на то, что ее буквально «внедряли» - эта идея судя по почте, по отзывам с мест, сегодня или отвергнута или по крайней мере нуждается в открытом, гласном всестороннем обсуждении»

(«Учительская газета 11 апреля 1987 г. «Школа и новаторство»)

Если это признают сами работники Академии педагогических наук, то почему бы вещи не называть своими именами. А именно: при выпуске научной работы писать фамилию учителя школы, который на практике доказал необходимость какой-то идеи или метода наряду с фамилией ученого, который эту идею или методику обосновал научно.

Так как учитель приложил большой труд, находясь в состоянии натянутой пружины, сколько нервов, беспокойства, надежды - это во - первых, а во - вторых, Учителю необходимо признание окружающих его учителей, большинство из которых придерживается инструкции, хотя и видят, что делается полезное дело.

Славу, деньги присваивают научные работники, как правило, а школьному учителю работники найдут обвинение за доброе дело.

Уродливым в системе народного образования является то, что научные работники непосредственно не работает в школе, хотя еще Л.Н. Толстой предупредил: «Педагогика должна быть живым делом, сложным и развивающимся, школа должна быть лабораторией, где учитель должен неустанно наблюдать, проверять свои наблюдения, и опять смотреть и опят наблюдать».

Получается несоответствие: лаборатория, т.е. Академия педагогических наук, существует сама по себе, где нет возможности наблюдать за школьниками, а учитель в школе так перегружен, что многое из того, что он видит и наблюдает полезного, не в состоянии обосновать научно.

Вспомните научно-практическую конференцию, организованную Академией педагогических наук СССР в Ленинграде марте 1978 года. Она была посвящена проблеме методов обучения в свете постановления ЦК КПСС и Совета Министров СССР «О дальнейшем совершенствовании обучения и воспитания учащихся общеобразовательных школ и подготовки их к труду» на ней выступали и профессор Ленинградского пединститута им. Герцена Г.И.Щукина, член? - корреспондент АПН СССР, и Зверев И.Д.- секретарь отделения диалектики и частных методов. И слова учителя В.И.Григорьева из Подмосковья на одной секции: «Спасибо ученым за то. что они трудятся на нас. Здесь, на конференции, высокий уровень абстракции, высокая теория. А мы - практики. Конечно, нам надо иногда глотнуть воздуха горных вершин, но я вернусь, войду в класс и мне не до абстракции». По результатом конференции мы видим огорванность науки от практики.

«Подвижные поурочные планы» или оптимизация - это заземление, т.е. начало соединения науки и практики, это мостик, который соединяет науку и практику, это та основа, благодаря которой каждый урок можно сделать «открытым».

Поэтому «подвижные поурочные планы» необходимо было немедленно узаконить отдельной инструкцией, потому что учителя, которые в своей работе будут держать ориентир на оптимизацию должны хорошо понять, на чем основывается оптимизация, что явпяется фундаментом, на котором крепко стоит здание оптимизма, шать, что без этой основы оптимизация - невыполнима.

Для того, чтобы только подступиться в оптимизации, каждому Учителю нужно:

Во - первых, понять, что основным, таким стальным постаментом, на котором стоит оптимизация, является изменение коренным образом учителем, подхода к своей работе, т.е. изменить написание поурочных планов, так что они помогут накапливать материал к каждому уроку, предусмотренному программой. И писать поурочные планы не в тетрадях, что категорически запретить, а на отдельных двойных листах и вместе с накопленным материалом по порядку собирать в отдельные папки. Как Волга начинается с маленького ручейка и впадает в море полноводной могучей рекой, так и деятельность Учителя начинается с двойного отдельного листочка.

Такой подход Учителя к своей работе считать наиглавнейшим, и инструкцию обязаны будут выполнять не по желанию, а все, не как попало: не выборочно, а все учителя до завучей и директора.

Во - вторых. Подготовительный период для учителя, который приступил к оптимизации, может длиться примерно до 10 лет.

В - третьих. Чтобы каждый учитель сумел осуществить оптимивщию на практике надо минимум:

1. Обладать чувством огромной ответственности.

2. Неиссякаемым трудолюбием;

3. Знать все методы обучения, какие только были известны за все предыдущие годы, включая знания и опыт новаторов, быть в курсе всего нового.

4. Внимательно изучить книгу Сухомлинского «Разговор с молодым директором школы»

5. С наибольшей пользой применять условия кабинета.

В Академии педагогических наук признают: «Без опоры на творчество Учителя в стенах Академии невозможно ни одно серьезное исследование». Случай с Бабанским, который повлёк за собой потерю времени и застойное явление в работе учителей нашей страны говорит о нечистоплотности некоторых её работников.

Разве не парадокс, Сухомлинского, этого гиганта педагогической мысли помог раскрыть учениик 8 класса, который случайно написал письмо в «Комсомольскую правду» о том, что в наше время таких педагогов, как Макаренко нет. Те, кто обязаны по долгу совести, службы признать что-то новое. Наоборот этому противодействуют.

Казалось бы, очевиден факт, когда учёные Академии педагогических наук должны приветствовать всех учителей - новаторов, хвататься за них, как говориться руками и ногами, но они этого не делают. Заметьте, на съезде учителей не присутствуют известные стране новаторы-учителя.

Учителя - новаторы верят науке: но не верят тем, кто ее делает, т.е. учёным. Задача учёных состоит в том, чтобы их открытия находили практическое применение, а учителя - новаторы уже показали себя на практике и получили в среде учительства поддержку своих методов.

Получается такая картина: и учителя-новаторы и учёные верят науке, но идут врозь. Кто прав? Где ошибка?

Если доказать ошибку науки, то учёные исправляют свою ошибку, а учителя - новаторы займут свое достойное место в народном образовании.

Геть ли такая ошибка? В чем она? Учёные не видят ошибки науки потому, что пути, которые они ищут должны быть приемлемы для учительства всей нашей страны. И они правы.

Учителя поваторы доказали свое превосходство на практике. Но

не могут указать на ошибку науки, учёные своей ошибки тоже не видят и не понимают. Тот, кому это удастся сделать, совершит чудо: откроет всем глаза на то. что происходит, а значит и будет сдвинуто с места народное образование. А пока, если вспомнить Чехова, народное образование похоже на рояль, ключ от которого безвозвратно потерян. Безвозвратно ли? Продолжаю. Почему оптимизация в учительской среде не получила распространения.

Многие учителя понимают, но все равно не работают. Почему? Напрашивается вопрос - трудно ли? Ответ: очень и очень трудно.

Молодым трудно потому, что нет опыта, надо время, чтобы материал накопить, пожилым трудно потому, что нужно много времени для того, чтобы накопленный материал разложить, как говориться по полочкам, т.е. по урокам и темам. Трудно, потому что ежегодно приходится учитывать изменения, которые есть в программах и в связи с обновлением учебников.

Поэтому, если и есть учителя, которые работают с «подвижными поурочными планами», то единицы, и то материал собран к нескольким урокам или выборочно по теме большой.

Ошибка, допущенная Бабанским, отражается в деятельности всех работников Облоно, Гороно, Районо, директоров, завучей, инспекторов, которые уверены, что оптимизация - временное явление, а не руководство к постоянному действию. Восьми лет вполне хватило бы, для того чтобы учительство нашей страны уже с этого года начало свое новое восхождение.

Виноваты и завучи, и директора, и инспектора, кто как не они обязаны довести до сознания коллективов саму идею оптимизации. Дело доходит до абсурда (старые планы) - это бездумное следование и выполнение того, что получено сверху. Разве они могут требовать с учителей то, чего они сами не выполняют. Времена не те. Учителя говорят прямо: «А вы покажите нам пример».

Но больше всего мешало внедрению оптимизации непонимание нового веяния, равнодушие, самоуспокоенность.

И неправы учителя из Сахновской десятилетки, одной из сельских школ Украины, возглавляемые народным учителем СССР Захарченко, когда пишут: «Помоги нам наука! Помоги всех детей увлечь знаниями. Научи учителя это делать!»

 $d$ 

Наука свое слово в отношении оптимизации сказала, тем, что до-

казала необходимость оптимизации - этим самым принесла большую пользу учителям.

Поэтому не жаловаться, не отчаиваться, а сосредоточить все силы на внедрении оптимизации в работе коллективов учителей наисерьезнейшим образом.

Перестройка к учителю предъявляет требование : сделай всё, что в твоих силах и еще немножко. Если не делать этого, то где же новое мышление? Тогда как же начать перестройку в общеобразовательной школе?

Я возвращаюсь к словам М.С. Горбачева на XX съезде ВЛКСМ «Общеобразовательная школа буксует». На чём же споткнулось учительство? Где же происходит забуксовка? ОТВЕТ:

# НА ОПТИМИЗАЦИИ

Само движение в учительской среде под названием «оптимизация» заглохло. Это страшно, страшно, страшно! Это гибель надеждам учителей, особенно молодых. Этому надо придать огласку и партийную принципиальность. Без полного и действительного признания работником народного образованя оптимизации учебного процесса на деле перестройки не будет. Вперед пути нет!

Я глубоко уверена, что только с помощью оптимизации мы сумеем достучаться до каждого ученика, чтобы наш Ученик развился, имел твердые знания, а не приблизительные или поверхностные, или вообще никакие. Без оптимизации Ученик так и останется для Учителя недосягаемым. Только выполнять эти задачи необходимо всем вместе, по мере своих сил и возможностей.

Обращаюсь ко всем с призывом: «Даешь оптимизацию!» Оптимизация должна начать своё второе рождение.

Лично для меня оптимизация - пройденный этап. Подведу итоги, каков результат деятельности Учителя к Ученику:

В І-м периоде: все поурочные планы в одной тетради, в которых учителем и применялись те методы, которые постепенно обосновывались наукой. Этот период занимает время с 1917 года по настоящее премя и для большинства является раз и навсегда утвердившимся.

При такой работе страх, формализм, показуха, лицемерие, наког генелость урока, застой в знаниях учащихся- неизбежны.

Но П м периоде: все поурочные планы пишутся на двойных пистках и складываются в отдельные папки по темам и Учителем

применяется по его усмотрению метод или сочетание наиболее эффективных для данного урока методов уже раннее известных.

При таком отношении к работе, благодаря накоплению материала к каждому уроку Учитель на уроке за короткое время успевает много сделать. Появляется уверенность, исчезает страх, кто бы ни присутствовал на уроке, такая подготовка помогает каждый урок слелать «открытым», радость творчества, умение проводить уроки более гибко, поэтому появляется вера в талантливость любого Ученика.

С 1980 года наступило время, когда Учитель в школе, доцент в институте обязан спросить себя: «На какой ступени подготовленности я нахожусь?». Спросите каждый себя - на каком отрезке этого пути Учитель - Ученик, Преподаватель - Студент, называемый учебным процессом находишься ты?

Если Учитель поклонник оптимизации, то КПД учительского труда немного больше, выше, но недостаточное для достижения той цели, которая ставится перед учебным процессом.

Так как для меня оптимизация - пройденный этап, работаю уже так 10 лет, поэтому кроме многого ценного, положительного мне очевидна её теневая, отрицательная, негативная сторона. Веду вас лальше.

Недостаток оптимизации состоит в том, что повышая созидательное творчество, активную гражданственность, эрудицию, профессионализм самого Учителя, она отводит Ученику (в большинстве) роль созерцателя.

НАЛИЦО ГРУБАЯ ОШИБКА ПОЧТИ ВСЕХ МЕТОДОВ, У ГВЕРЖДЕННЫХ НАУКОЙ. НЕ УЧТЕНА ИНИЦИАТИВА И СА-МОСТОЯТЕЛЬНОСТЬ САМИХ ДЕТЕЙ В РЕАЛИЗАЦИИ ЭТИХ МЕТОДОВ.

Получается несоответствие, т.к. для детей знания будут знаниями только тогда, когда они добыты собственными усилиями, собственным трудом. Без инициативы и самостоятельности учеников в усвоении знаний Учитель не сможет к нему приблизиться. Значит, в самих методах она должна быть решающей.

Что лелать?

 $d$ .

Ответ - исправить ошибку науки. И сами учёные хотят этого и готовы перестроиться. Цитирую:

«Общество, которое ждет именно идей, а не просто «научной работы», вправе критиковать академию, вправе ждать от неё внутренней перестройки, которая обеспечивала бы их появление и развитие. И до тех пор, пока эта перестройка не произойдет, научные учреждения будут, видимо, подвергаться критике, каким бы обидным это не казалось». («Школа и новаторство» 12 апреля 1987 года, «Учительская газета»)

Как исправить ошибку науки?

Ответ: МЕТОДЫ НАЦЕЛИТЬ НА РАЗВИТИЕ УЧЕНИКА ЧЕРЕЗ СЛУХ, ЗРЕНИЕ, ЗАПИСЫВАНИЕ ЧЕРЕЗ САМОГО УЧЕ-НИКА И ПОД КОНТРОЛЕМ УЧИТЕЛЯ.

Получается несоответствие, т.к. для детей знания будут знаниями только тогда, когда они добыты собственными усилиями, собственным трудом. Без инициативы и самостоятельности учеников в усвоении знаний Учитель не сможет к нему приблизиться, значит в самих методах она должна быть решающей.

Вот эту ошибку и не допускают учителя - новаторы. Они её не допускают и поэтому не методы, предложенные наукой, вызывает интерес у учительства, а пока что те «выскочки», которые так неудобны теперешним «корифеям» науки.

Понять это - ещё раз по новому взглянуть на учительский труд, значит по-другому взглянуть на свою деятельность, а значит и на своё отношение к учащимся, хорошо понимать свою роль в процессе овладения и приобретения учащимися Знаний. Именно оптимизация показала дорожку к Ученику. Значит, на оптимизации останавливаться нельзя. Почему? Потому, что Ученик, новый по своему умственному и физическому развитию и по широте кругозора, естественно детского, но включающего значительно больше сведений, представлений, знаний, чем раньше. И по своему отношению к Учителю, который не служит для него единственным источником информации, особенно старший возраст, но и критически его оценивает (Прокофьев).

Вот здесь, учителя, мы и проявим новое мышление, если признаем (правда горько, но другого выхода нет), что и на сегоднешний и даже на ближайшее десятилетие Учитель не оправдает своего назначения.

Какой выхол?

Попробуем подойти к Ученику с третьей стороны, т.е. ещё раз

изменим подход к своей работе (такое возможно только после того, как Учитель освоит оптимизацию и будет иметь достаточный опыт). Назовём вещи своими именами. Учитель владеет знаниями, и, значит его прямое назначение: тренировать речь, технику письма, память Ученика, Это так просто и понятно, а если этим не заниматься, то Ученик так и останется факелом. Если и есть в наших классах отличники, ударники, как мы их называем, хорошие ученики, то это заслуга не Учителя, а самого Ученика и его родителей, И только родители знают, сколько им это стоит нервов, усилий, времени. Всё зависит от того, какими способами будет тренировать память УЧИ-ГЕЛЬ, твёрдо зная, что развитие или образование ни одному человеку не могут быть даны или сообщены, зная, что возможности памяти бесконечны, особенно в детском возрасте. Значит за вторым этапом учебного процесса, который в научных кругах именуется «оптимизация» следует третий этап, который я назвала «тренировка речи и памяти Ученика». Если учёные это поймут, заметят ценность такого восхождения, то название может быть изменено, но сама суть, продиктованная всей жизнью школы (низкие знания учащихся, растерянность и отчаяние учителей) останется. Ученик, сидя в школе по 5 - 6 уроков ежедневно должен выполнять то, что в его силах, а не нести нагрузку всех учителей, которые преподают, Ученик сейчас несёт на себе нагрузку тяжести, которую несут все учителя. Разве не так? Только один Учитель требует от Ученика ответа наизусть той темы, которую сам в худшем случае пересказывает с учебника. (То же самое и в институтах над студентами).

Итак, тренировка памяти Ученика, я лично на этом пути делаю первые шаги и кое-какими крупицами могу поделиться.

Очень важно определить в начале учебного года, на какой стунени подготовленности каждый Ученик. Я преподаю историю, потому уклон в эту сторону. То не самое можно сделать по любому предмету. Когда работаю с любым классом, то вижу и понимаю (и в этом мне помогла прежде всего оптимизация) на каком уровне в чависимости от подготовленности детей, проводить урок: облегчёнпый или урок повышенной трудности. Вот это и вызывает у моих коллег недоумение: в классе 35-38 человек. Как же определить, на каком уровне подготовленности каждый? Способы, которые я уже применяю, правда, ориентировочные, есть. Всё только на уроке. С

 $\sim$  6

 $d$ .

переходом из класса в класс количество изучаемых предметов увеличивается, их объём и содержание усложняются, поэтому способы, благодаря которым проверяет Учитель подготовленность учащихся классов сохраняется. И применять их следует по степени трудности из низших форм к высшим:

1. Техника чтения

2. Тренировочное задание

3. Специальные задания

4. Беглое чтение

5. Ответы на вопросы.

6. Пересказ текста

Техника чтения • Если Ученик к концу первого полугодия в третьем классе не овладел техникой чтения, свободного чтения, то Учитель работает над этим и в 4,5,6,7. и даже в 8 классах. Это зависит от того, когда заострить на этом внимание.

2. Тренировочные задания, Как показала практика, этот вид работы дети любят с"4 по 6 классы. Это умение пересказать абзац текста через очень короткий промежуток времени (например 3 минуты).

3. Специальные задания, умение рассказать целый пункт - времени больше. Допустим до первого отвечающего 5 минут.

4. Сосредоточенное тихое чтение для себя. Цель - ответить на боковые вопросы и вопросы домашнего задания.

5. Рассказать сам текст, охватить весь материал своими словами, самое трудное из всех работ для учащихся.

•Цель, задачи, объяснение, опрос, закрепление, новая тема, домашнее задание, словарная работа, работа по карте, по картинам воспитание нравственное, эстетическое, идейно-политическое - все это присутствует на уроке, но выполняется само собой как бы механически и проявляется в труде учащихся, которые заняты в течении 45 минут из урока в урок. Тренировка речи, памяти, техники письма учащихся на уроке состоит в том, что основная тяжесть подачи и обработки материала урока ложиться на самих учащихся, только учителем она проводится разумно.

Получается так, что Ученик сам заинтересован в том, чтобы развивать в себе навыки от низших форм к высшим, появляется уверенность Ученика в своих силах и поэтому повышается ответственность за свои знания, и поэтому домашнее задание выполняется не по принуждению, а по желанию.

Каждый из вас окиньте внимательным взглядом Ученика, только внимательным... Мы, учителя, не имеем морального права требовать ог Ученика (заметьте не запрет домашнего задания вообще), а требование учить дома, если он того не желает. Достаточно тех 5-6 уроков в течение которых он работает в школе. Его неуёмную жажду движений мы должны поощрять, беречь время Ученика, когда он может заняться этим вне школы от души, не боясь, что над ним, как домоклов меч висит, учить то, что он не желает и не понимает.

Мои ученики знают, что делать домашнее задание - это их личное дело. Ориентир - Учебник. До чего у нас сейчас дошло. Ученик обращается к учебнику только тогда, когда нужно получить оценку. Учащимся, не дают возможности обратить серьёзное внимание на клртинки, вопросы, выводы, спокойно углубиться в содержание текста, дети не знают, что такое оглавление, содержание. Многие учителя ответственность за усвоение материалов учебника перекладыпают на плечи Ученика целиком. А ведь учебник, в каком бы классе не был - это сложная конструкция для него. И от Учителя зависит, оудут ли дети его понимать, будут ли они его знать в различных взаимосвязях и именно на уроке. Оценка ставится за работу в течение всего урока, (ценится умение слушать объяснение Учителя и ответы говарищей, участие в тренировочных и специальных заданиях, умение отвечать на боковые вопросы и вопросы домашнего задания, умение вести записи в тетрадях, умение свободно ориентироваться и тексте, составление плана, запоминание выводов, знание исторических слов и терминов и т.д.)

Ученик знает, что за урок может получить две-три оценки, а в и урнал выводится одна общая. Уважаемы те учащиеся, которые ценят время, стараются заполнить каждую минуту учебным трудом. Урок строится так, что каждый понимает, что может быть вызван ния ответа в любое время.

Для учащихся, которые сумели справиться со всеми заданиями, на уроке всегда есть дополнительный материал.

Чтобы правильно ориентировать учащихся, когда они углубляиней и его содержание, учитель должен знать учебник так, чтобы пили из него. Потеря времени Учеником понижается до минимума.

 $d \rightarrow$ 

Поясню: Учитель контролирует, определяет объем работы для

 $\sim$ 

каждого ученика, забота учителя состоит в том, чтобы дети понимали программный материал, меняет форму работы с учащимися, следит за тем, чтобы ученик, сидя на уроке, занимался делом все 45 минут. А знания - это, прежде всего, результат такой деятельности ученика под умным чутким контролем учителя. При таком ведении урока учитель выполняет роль дирижера, а класс - оркестра. А вот как будет звучать оркестр, зависит от учителя, а каким дирижёром будет учитель, зависит от науки. Теперь задача науки состоит в том, чтобы помочь учителю разработать способы, которые помогли бы учителю это сделать. Заглядывая в будущее, хочу сказать, когда учёные разработают стройную систему относящейся к проблеме "тренировка памяти учащихся" с Ino10 класс, только тогда на уроке и вне будет поощряться трудолюбие, пресекаться лодырничество, появится чувство ответственности у них и одновременно урок будет проходить в спокойной обстановке, исключается боязнь, породить уверенность в объективности учителя и умении разобраться, а это всё поможет воспитывать такие черты, как правдивость, внимательность, дисциплинированность, настойчивость. А при таком взаимодействии учителя и ученика - демократизация в школе обеспечена. Нарушается привычная для нас учителей последовательность, к которой мы привыкли, т.е. опрос домашнего задания, переход от старой темы к новой, объяснение нового материала, закрепление.

Зато приобретается важное: личное участие ученика в учебном труде.

2) если правильно решиться учебный процесс, то все негативные явления, перечисленные вначале исчезнут сами по себе

3) постепенно сама по себе отпадёт необходимость в выставлении оценок, не нужны будут журналы для этого, отпадёт надобность отчетности по оценкам администрации и т.д. Всё это дело не одного дня и ни одного года, но именно к этому надо готовиться сейчас, чтобы обеспечить нравственно-устойчивую личность Ученика.

Время у науки есть. Пока всё учительство нашей страны освоит оптимизацию, наука найдёт ответ и научно обоснует следующий этап учебного процесса, который пока именуется «Тренировка речи, и памяти учащихся». И когда она станет системой, то роль завучей, инспекторов изменится. Впереди большая работа для научных сотрудников педагогических наук с её 15 институтами. Задача состоит в том, чтобы узаконить на определенных этапах школы в учебном процессе работу новаторов.

На съезде учителей в Алма-Ате, прозвучал призыв избавиться от 30 - 40% учителей; прибывших из институтов. И это в то время, когда учителей не хватает, когда молодые учителя в отчаянии, не справившись с работой, уходят из школы. Опыт, особенно учитеню, даётся особенно тяжело, потому, что мы имеем дело с живыми маленькими людьми, талантливыми, Талант нетронутым грузом храниться в каждом ребёнке. Раскрыть и развить его сможет только перестройка всей системы народного образования, мастерство учителя, все его силы души и сердца. Поэтому новаторам нужно открыть широкую столбовую дорогу. все учителя начальных классов работают как Лысенкова, математики, как Шаталов, химики, как Гузик, целиком преподавание Ильина на литературу переносить нельзя, но непременно перенести его умение под названием «воспитание чувств» и сделать только частью деятельности Учителя. Так же узаконить работу Амонашвили с шестилетками и т.д.

Данная работа посвящена доказательствам необходимости утверждения и внедрения в жизнь общеобразовательной школы нопой илеи.

Основное содержание новой идеи заключается в следующем: Грубая ошибка почти всех методов, утвержденных наукой: не учтена инициатива и самостоятельность самих детей в реализации этих методов. Поэтому, методы нацелить на развитие ученика через слух, зрение, записывание через самого ученика и под контролем учителя.

ПРЕДЛОЖЕНИЯ:

I. Узаконить Министерством просвещения СССР работу всех преподавателей в школах, училищах, техникумах и вузах с помощью «подвижных поурочных планов»

II. Молодые начинающие учителя, которые находятся в периоде оптимизации, не подвергаются никакой проверке: ни завучи, ни директора, ни инспектора. Установить срок, в течении которого будут приобретены опыт по оптимизации-примерно 10 лет.

III. Начать разработку метода «Тренировка памяти» Академией подагогических наук для внедрения ее в практике школ средних и высших учебных заведений.

 $\sigma$  .

# СОВРЕМЕННАЯ ДИДАКТИКА - ЭТО ЛЖЕНАУКА (Продолжение 2) Организация труда Работников народного образования в период перестройки.

# Организация труда Учителя 8.06.1987 г

Есть у психологов выражение «моделирующая способность мышления» для общего умственного роста ребенка. Простой пример: Ребенок, допустим, первоклассник, сидит за шахматной доской. Взял ладью и сделал ход. Взрослый, который играет с ним, отмечает умный или глупый сделан ход. Попытаемся чисто внешне представить, что значит ход ладьей учеником с точки зрения психологии. Сначала в голове. В головном мозгу родилась мысль, хотя импульс передается по руке, вот уже пальцы берут ладью и ставят её на определенную клетку. А если за этим процессом проследить в обратном направлении то, то же самое, только внешние действия переносятся внутрь зеркально.

Значит, интерпретируется не столько действие (т.е. движение руки), сколько предмет (в данном случае ладья).

В журнале «Семья и школа», 1980 г. В статье В. Пушкина «Мышление», психологический семинар «свойства человеческой личности:»

«Важность развития именно этой моделирующей способности мышления для общего умственного развития ребёнка нашла в попледнее время новое подтверждение в экспериментах, осущестплённых сов. психологами Д. Элькониным и В. Давыдовым

Оказалось, что специальная организация упражнений «на молелирование» позволила существенно расширить умственные возможности.

И так, главный вывод, который следует сделать из всего, что пыло сказано, можно сформулировать так; «развитие мышления-это развитие у ребёнка способности к построению динамических модетей внешнего мира»

Исходя из вышесказанного, то, что я осуществляю на практике и называю в своей теории «способы проверки или выявления под-

 $d$ .

IV. Деятелям науки разработать и внедрить компьютеры, которые помогли бы преподавателю лучше осуществлять в своей работе метод «Тренировка памяти»

V. О работе Учителя судить не по оценкам, а по экзаменам, которые вводятся в каждом классе и по каждому предмету.

VI. В связи с присвоением себе авторства чужого открытия и допущенную серьезную ошибку, которая привела к застойному явлению в работе учителей нашей страны, разобрать моральный облик Вице-президента Академии педагогических наук академика Бабанского Ю.К.

Моя идея 1978 г.: работать Учителю только с подвижными поурочными планами а не иначе т.е. заземлить в учительском труде теорию на практику не было выполнено по вине махрового бюрократизма, сложившегося в системе народного образования.

Если и сейчас, т.е. в 1987г. этого не поймут те, кто стоит у руля управления Советского государства, т.е. Президиум Верховного Совета СССР, ЦККПСС, то может быть, пройдет ещё несколько лет, и станет совершенно очевидным факт, что учёные, те, кто возглавляет АПНСССР, как огня боятся не просто практики, но даже мысли о заземлении теории и практики, мысли об изменении организации труда Учителя.

Учёные не могут не знать, что рано или поздно соединение теории и практики в учительском труде приведёт к осознанию всеми учителями бесполезности или малой действенности того пути, по которому ведёт их наука Дидактика.

Ученые не могут не знать, что станет очевидной Ошибка, которая таится в самой науке Дидактике, ошибка, на которой основываются методы обучения.

А если обучение течёт по ложному пути, то воспитание коммунистической морали остаётся миражом, примеров которого наша окружающая жизнь даёт множество.

со времён «царя гороха», будем так говорить, так и в настоящее время остается Частным делом каждого учителя. Такое несоответствие к лучшим результатам привести не может. Органы района Гороно, Облано для того и существуют, чтобы контролировать и требовать выполнения тех норм, которые исходят из установок АПНСССР, министерства просвещения СССР, которые между собой тесно связаны.

Тупик, в котором находится общеобразовательная школа, и все народное образование сейчас вызвано, прежде всего, отсутствием организации труда. Организация труда в народном образовании начинается с учителя, поэтому должна стать государственным делом. Начало организации труда учителя послужит работа каждого учителя только с помощью «подвижных поурочных планов».

В каждой школе Советского Союза будет существовать «библиотека» подвижных поурочных планов» по всем предметам, которые изучают учащиеся». Такая библиотека будет собрана руками, трудом, мастерством каждого учителя. Содержание такой библиотеки будет сохраняться особенно бережно и с особенным чувством отпетственности, так как материалы будут собраны учителями, которые отдали своей работе свою жизнь.

И в дальнейшем каждый учитель, молодой или старшего возрасга, зная, что школа богата материальной базой в форме «Библиотеки подвижных поурочных плановыми материалами». И только, исходя из своего опыта работы, каждый учитель решает сам, сможет ли он на практике осуществить идею «тренировка памяти». Постоянным чементом такой тренировки будет применение так называемых поткрытых способов выявления подготовленности учащихся» клас-COB).

## 12 августа 1987г

«По моему глубокому убеждению, организация труда Учителя, учащихся, всей школьной жизни, всей системы народного образования, научной организации управления - вот основное звено, ухватившись за которые мы сможем вытащить всю цепь проблем школьной реформы» И. Федченко, доктор педагогических наук.

Общеобразовательная школа переживает трудный отрезок своего пути, поэтому обращаемся к В.И.Ленину.

s.

Если бы В.И. Ленин был жив, и если бы ему описали обстановку

в общеобразовательной школе, если бы своими глазами увидел молодёжь, которая через 70 лет после Октябрьского переворота по своим нравственным чертам, не только не соответствовала, но была и прямо противоположна коммунистическому воспитанию, то со всей прямотой, невзирая на лица, прекрасно зная о том, какой должна быть общеобразовательная школа в современной обстановке, учитывая, что ломка, то - есть перестройка происходит во всём нашем обществе, задал бы вопрос:

– Кто виноват?

Ответ: виновата наука Дидактика, которая с момента появления была лженаука, виноваты научные работники, которые работали, защищали свои научные труды с 1943 г. по 1987 год, то есть 45 лет

-Как изменить?

- Ответ: утвердить новую Дидактику.

- С чего начать?

Ответ: С организации труда учителя, и взять из старой дидактики всё то полезное, передовое, которое накоплено и приносит пользу, как в деле обучения, так и в воспитании.

Самой большой научной разработкой проведённой АПН СССР под руководством Бабанского Ю.К. была «Оптимизации учебного процесса»

Затем выяснили, что связи с заземлением теории на практику нет, поэтому следует признать роль «Подвижных поурочных планов», как основы оптимизации учебного процесса. Это новая организация труда учителя.

Далее мы выяснили, что современная Дидактика - это лженаука, что служит доказательством того, что «конец нитки от всего клубка» найден. Теперь, кто возьмёт на себя ответственность сделать рывок и всё изменить?

Если народное образование сравнить с человеком, который стоит на голове, то от долгого уродливого положения он отяжелел, суставы трещат. Учительская масса держит на себе всё народное образование, а АПН СССР невидимой ниткой завязала ноги.

Для того, чтобы изменить организацию труда учителя нужно решить её в общгосударственном масштабе. Становится очевидной расстановка сил народного образования:

1. Учителя, которые осваивают оптимизацию, получают мень-

шую зарплату, чем те, кто перешёл на безоценочное обучение в течение года, но с обязательной сдачей экзамена по этому прелмету в конце года и получают зарплату больше.

2. Органы Районо, Гороно ликвидировать.

3. Директор школы, завучи, ректора института, инспектора по плану - помощники учителя, преподавателей вуза.

4. Все работники АПНССР, научно - исследовательских институтов, экспериментальных лабораторий внедряются в школу, велут часы, а вместо классного руководства занимаются научной деятельностью, их теория будет внедрена, если будет согласие на то учительского совета.

Сбудутся слова великого русского писателя, педагога, знатока человеческой детской психологии Л.Н. Толстого. «Педагогика должна быть живым делом, сложным и развивающимся. Школа должна быть лабораторией, где учитель должен неустанно наблюдать, проверять свои наблюдения, и опять смотреть и опять наблюдать"

5. Аспирантура ликвидируется, научные разработки преподавагелей утверждаются коллективом студентов и преподавателей.

6. Вновь созданный институт усовершенствования учителей школ и преподавателей вузов сосредотачивает, накапливает и распространяет через печать научные разработки, методы, методики.

Большой ошибкой в народном образовании является строительство школы без Дома детского творчества. В школе совместить обучение и воспитание невозможно, так как учитель - предметник, преподавая свой предмет, и, пользуясь методикой для лучшего усвосния, не обладает ни временем, ни талантом, чтобы осуществлять стопроцентное воспитание, хотя сам учитель и добрый, и человечный. Конеп.

 $d$ .

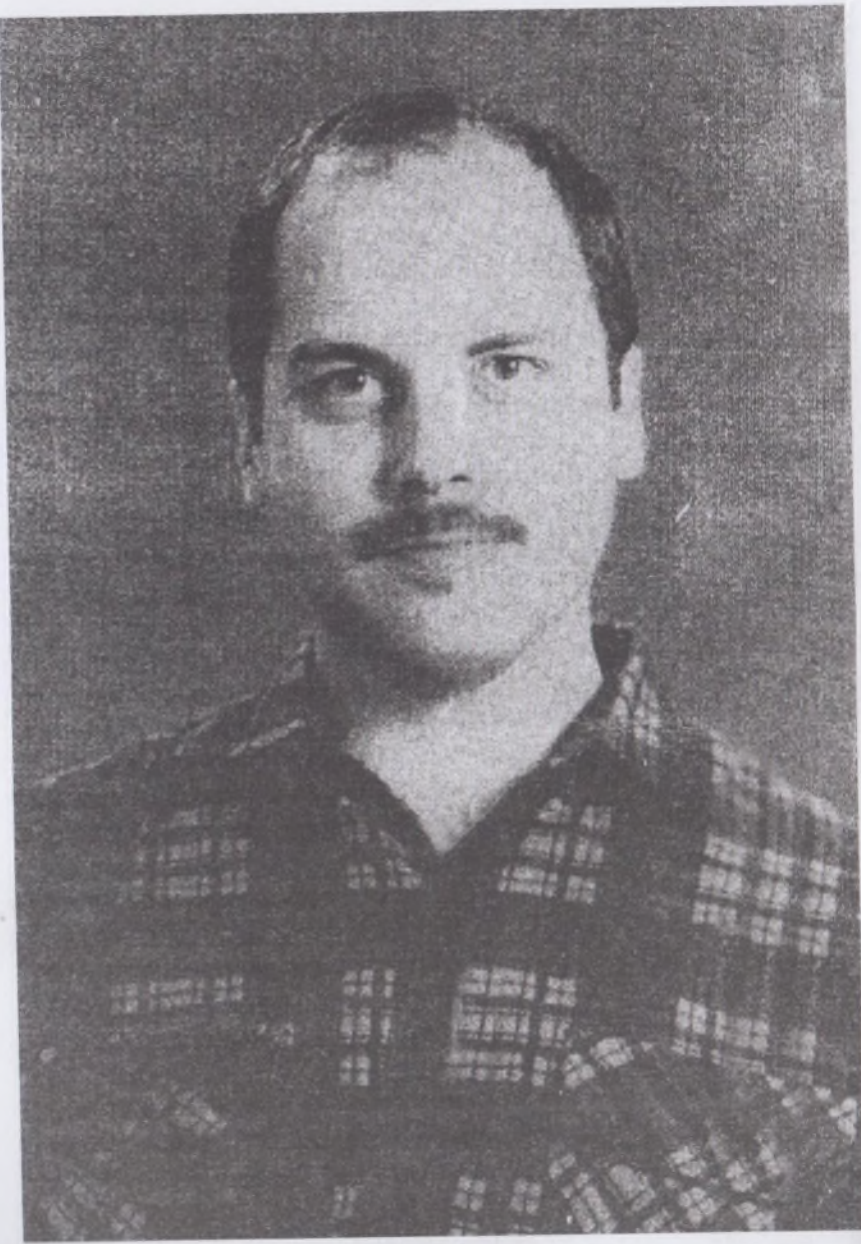

Юрий Плугин

Плугин Юрий, 1960 г. рожд. окончил шк. №1 (1967-1977г.г.); 1978-1984г. г.-окончил Уральский государственный университет, факультет: история. Умница. Нет вопросов, по любому предмету, на которые бы он не ответил глубоко и полно. Родители-врачи.

# ЮРИЙ ПЛУГИН,

Очерк истории моего умственного развития.

Научившись читать в возрасте 4 лет, поглощал почти всё, что попадётся под руки, от волшебных сказок до медицинской энциклопелии. Но эта пестрота обретала довольно чёткие формы благоларя богатому воображению, выстраивающему свой цельный образ мира. Мне повезло, что у меня были, заботившиеся о нашем досуге и чтении хорошие родители, славный брат-близнец и Морозовы, добрые мамины знакомые, научившие меня основам географии. В Плет, пользуясь книгой М.Ильина и Е.Сагал «Как человек стал великаном» писал конспекты по Гераклиту, Ксенофану, Пифагору, Сократу, Аристотелю, Эмпедоклу.

Помню, с каким интересом ходил гулять в парк и смотрел вывешанную на щите географтчкскую карту мира, а потом расскрашивал контурные карты. Читал Дутскую энциклопедию и научно-популярные книги. Память у меня цепкая, Эйдетическая. Я очень многим обязан превосходной памяти. До сих пор помню стихи и прозу из «Родной речи». Очень рано познакомился с древнегреческими мифами, не поленился переписать изложение учений Милетской школы. Любил историю. Очень многим обязан научной фантастике, пробудившей интерес и к естественным наукам. Поэтому у меня развилось творческое воображение.

Осваивая те или иные пласты знаний, я нередко погружал себя в лимосферу МИНУВШИХ ЭПОХ, мысленно представляя себя в тех пременах, и даже наряжался в какую-нибудь тогу, сшитую в подражание древним.

Таким образом, в процессе своеобразной игры пропитывался соответствующим «духом», что принесло в дальнейшем много польны в виде умственных заготовок при уже систематическом изучении нстории мысленно видел перед собою текст и т.п.

г. Тараз. 10 фев. 2008г.

ИСКУССТВО БЫТЬ СЧАСТЛИВЫМ.

Если ты знаешь, что такое напряжение физических сил для счастья и радости человека, если ты за это счастье заплатил потом мозолями, твоё сердце будет открыто добру.

Задача учителя заключается в том, чтобы с малых лет поступки побуждались не личной выгодой, а высокими нравственными мотивами, чтобы во имя торжества добра, красоты, правды, маленький человек умел поступиться собственными интересами. Только бескорыстный человек может быть по-настоящему нетерпимым и непримиримым к злу.

Корыстолюбие - обратная сторона беспринципности, угодничества, нравственной нечистоплотности.

Эрих Фромм, психолог, в своей книге «Мужчина и женщина» даёт определение счастья, как бы подтверждая то, что написано выше:

«Счастье - это такое состояние напряжения всех жизненных сил, которое сплавляет воедино наши усилия, направленные одновременно на понимание наших близких и на единство с ними. Счастье возникает вследствие ощущения плодотворности своего существования, в результате использования сил любви и разума, объединяющих нас с миром. Счастье состоит в том, что мы прикасаемся к сущности действительности, открываем самих себя и своё единство с другими, а также своё отличие от них. Счастье - это состояние напряжённой внутренней работы и ощущение возрастания жизненной энергии, которое происходит при продуктивном отношении к миру и к самим себе».

«Необходимо, чтобы гражданская патриотическая жизнь началась для человека с малых лет, в чём и состоит мастерство воспитания. Что для этого необходимо, прежде всего, гражданское видение и понимание мира, которое окружает ребёнка».

Мы добиваемся того, чтобы у ребёнка и подростка болело сердце за то, что происходит вокруг него и рядом с ним, чтобы он с детства пережил, перечувствовал гражданские радости и гражданские горести» (В.А. Сухоминский «Разговор с молодым директором школы»).

> Вспомним С.Есенина: Я верю, верю, счастье есть! Ещё и солнце не погасло.

Заря молитвенником красным Пророчит благостную весть. Я верю, верю, счастье есть.

Я думаю: Как прекрасна Земля, И на ней человек. А сколько с войной несчастных Уродов теперь и калек! И сколько зарыто в ямах! И сколько зароют еще! И чувствую в скулах упрямых Жесткую судоргу щек.

Эти строки С.Есенина, наполненные и гордостью и радостью, и болью за человека, за его судьбу, проникнутые нескрываемой тревогой за будущее всего человечества.

> Когда ж во всей планете Пройдёт вражда племён, Исчезнет ложь и грусть. Но этого, пожалуй, я и не дождусь...

> > $(C. Ec$ енин).

Фредерик Гарсия Лорка, великий испанский поэт (1898-1936) говорил: «Быть радостным необходимость и долг, и это я говорю сейчас, когда мне очень тяжело (а радовался он тому, что был поэт). Но даже если вечно будут мучить меня любовь, люди, устройства мира, я ни за что не откажусь от моего закона - радости».

Как созвучны этой творческой цели, которую Фредерик Гарсия Лорка определил в одной из лекций:

«Пусть установится между людьми любовное общение, пусть их свяжет чудесная цепь духовного единения, ведь это к нему стремится слово, кисть, резец и все искусства».

Это слова счастливого человека, который дружески протягивает руку.

Антон Павлович Чехов умер в 1904 году, а мы, теперешнее поколение живём в начале 21 века. Но как трогают, как заставляют илуматься слова мудрости, высказанные А.П.Чеховым в рассказе

«Крыжовник»:

«Вы взгляните на эту жизнь: наглость и праздность сильных.невежество и скотоподобие слабых; кругом бедность невозможная, теснота, вырождение, пьянство, лицемерие, враньё...

Между тем, во всех домах и на улицах тишина, спокойствие; из 50 тысяч живуших в городе ни одного, который бы вскрикнул, громко возмутился. Мы не видим и не слышим тех, которые страдают, и то. что страшное в жизни происходит, где - то за кулисами.

Все тихо и спокойно, и протестует одна только немая статистика: сколько - то с ума сошли, сколько - то детей погибло от недоедания, столько вёдер выпито... И такой порядок, очевидно, нужен; счастливый чувствует себя хорошо только потому, что несчастные несут своё бремя молча, и без этого молчания счастье было бы невозможно. Это общий гипноз, надо, чтобы кто - то с молоточком постоянно напоминал бы стуком, что есть несчастные, что как бы он ни был счастлив, жизнь рано или поздно покажет ему когти, стрясётся бедаболезнь, бедность, потери, и его никто не увидит, не услышит, как теперь он не видит и не слышит других.

Пока молоды, сильны, бодры не уставайте делать добро!

«Счастья нет и не должно его быть, а если в жизни есть смысл и цель, то смысл вовсе не в нашем счастье, а в чем - то более разумном и великом. Делайте Добро»

(А.П.Чехов. Собрания сочинений «Крыжовник», страница 372)

## ФОРДАС.

В книге под названием «Законы социальных отношений жителя планета Земля» собраны письма Алиевой С.М., проживающей  $B$ РК г. Тараз, главам государств Советского Союза, России, Республики Казахстан Горбачеву М. С., Путину В. В., Назарбаеву Н.А. и др. На все письма, посланные с 1975 г. по 2021 г. по почте, индекс 080012 сохранились квитанции.

Кто Я? Отвечаю: Феномен. Для ГорбачеваМ.С., Путина В. В., Назарбаева Н.А. и других я была своего рода лабораторией, когда учёные задавали мне вопросы, а я на них отвечала, благодаря умению, как феномена, опираясь на свою моделирующею способность мышления, только мне понятную.

Неоценимую помощь оказал мне Юрий Викторович Плугин,

(гений), мой ученик по шк.им.Ленина, г. Тараз, в предоставлении мне необходимой литературы.

### НЕКОТОРЫЕ ПОЯСНЕНИЯ

В своей книге «Ключ к тайнам древней и современной науки и теосферы» Е. П. Блаватская на стр.829 утверждает: «Нужно изучать, чтобы знать, знать, чтобы понимать, понимать, чтобы судить». А изучая Е.П. Блаватская пришла к выводу на стр. 10 том II: «оставляя духовенство в стороне, никому, кроме логически мыслящих и отважных исследователей не удалось доказать, что ФЕНОМЕНЫ признаны существующими. Феномены - это ныряльщики за истиной, обладают мужеством иметь свое собственное мнение и таким образом отметают навсегда мрачные и унизительные доктрины материалистов. ... Но один факт, по крайней мере, остается очевидным - что человек не целиком материален, и что механизм человека движим и направляем какую-то нематериальную, то-есть какою-то немолекулярною структурою, которая обладает не только разумом. но и может воздействовать на материю силой, которой мы дали за неимением лучшего титула, название «Душа».

Иногда Бог одаряет нескольких людей одновременно и способностью постигать божественное и способностью правильно понимать истину. Человек - такая истина, ибо истинно только то, что извлекло свою сущность из самого себя и остается, самим собой и остается неизменным!

Смерть есть разрушение тела: находящаяся в нем сущность не умирает; чувства, которые оживляли его, возвращаются к своему источнику и возобновляют свою функцию, а дух возносится в небеса, чтобы стать гармонией для того, чтобы сбросить с себя способность творить зло и обманы, праздности, хитрить, ненасытное честолюбие, высокомерие, наглость.

Е. П. Блаватская:

 $d$ .

Стр.735

Чтобы понять принципы естественных законов мы должны держать в уме основные положения восточной философии: (Материальные ценности по своему характеру преходящие и недолговечные, начинают обесцениваться на фоне духовного обнищания, нравственной деградации и, соответственно, возникает вопрос даосской философии: «Кто много сберегает, понесет большие потери. Кто много накапливает, тот потерпит большие убытки. Кто знает предел, тот не будет подвергаться опасности»)

1. Чудес нет. Все, что происходит, есть результат Закона - вечного, нерушимого, всегда действующего.

2. Природа триедина: существует видимая, объективная природа; невидимая, заключенная внутри, сообщающая энергию природа, точная модель первой и ее жизненный принцип; и над этими двумя - дух, источник всех сил, один только вечный и неразрушимый. Двое низших постоянно изменяются; третий, высший, не изменяется.

3. Человек также триедин: он имеет объективное, физическое тело, оживляющее астральное тело (или душу), действительный человек; и над этими двумя витает и озаряет их третий - повелитель, бессмертный дух. Когда действительному человеку удается слиться с последним, - он становится бессмертной сущностью.

4. Магия (мудрость) как наука представляет собою знание этих принципов и способа, посредством которого всезнание и всемогущество духа, и его власть над силами природы могут быть приобретены человеком, пока он все еще находится в теле. Магия (мудрость) как искусство, есть применение этого знания на практике.

Применение сокровенного знания во благо - истинная магия или мудрость.

Стр.735

А. Уайлдер: «Проблема жизни - Человек. Магия или, вернее, мудрость есть развитое знание сил внутреннего существа человека - эти силы являются божественными эманациями, так как интуиция есть восприятие их начала, и посвящение - наше введение в это знание... Мы начинаем с инстинкта, кончаем Всезнанием» Конец.

## ПРЕДИСЛОВИЕ

Н. Бердяев. «Воля к жизни и воля к культуре».  $Crp.15$ 

«... путь, по которому нужно идти и на котором можно построить истинную философию истории, есть путь глубокого тождества между моей исторической судьбой и судьбой человечества, так глубоко родной мне. В судьбе человечества я должен (должна) опознать

мою родную судьбу и в моей судьбе я должен опознать историческую судьбу. Только таким путем можно приобщиться к внутренней тайне «исторического», открыть величайшие духовные судьбы человечества. И, обратно, только таким путем можно раскрыть в себе самом не пустоту своей уединенности..., а опознать все богатства и ценность в себе самом, соединить свою внутреннюю индивидуальную судьбу с всемирной исторической судьбой. Поэтому настоящий путь философии истории есть путь к установлению тождества (равенства) между человеком и историей».

Стр.17

«Истинная философия истории есть философия победы истинной жизни над смертью, есть приобщение человека к другой, бесконечно более широкой и богатой действительности, чем та, в которую он ввергнут непосредственно. Если бы для индивидуального человека не существовало путей приобщения к опыту истории, то, как жалок, пуст и смертен по всему своему содержанию был бы человек. Но человек в своей настоящей жизни находит во многих духовных актах истинную реальность великого исторического мира через историческую память, через внутреннее предание, через внутреннее приобщение судеб своего индивидуального духа к судьбам истории. Он приобщается к бесконечно более богатой действительности, он побеждает этим тленность, свой бедный и суженный кругозор»

Стр.154

«История есть, поистине, - и в этом её религиозное содержаниепуть к иному миру. Но внутри истории невозможно наступление клкого-либо абсолютного совершенного состояния, задача истории (жизни) разрешима лишь за её пределами. Это и есть основной и главный вывод, к которому приходит метафизики истории, это и есть секрет, который лежит внутри исторического процесса. Переходиом от одной эпохи к другой, бьётся человечество над разрешением своей судьбы внутри истории» стр.158

«Бог ждёт от человека свободного дерзновения творчества... Труден и трагичен путь свободы, потому что, поистине, нет ничего ответственнее и ничего более героического и страдальческого, чем путь свободы» стр.160

 $d\rightarrow$ 

«Земная история должна вновь войти в небесную историю,

должны исчезнуть грани, отделяющие мир посюсторинний от мира потустороннего, подобно тому, как не было этих граней в глубине прошлого, на заре мировой жизни» стр.161

«Должен совершиться какой-то внутренний сдвиг, после которого всемирная история предстанет не в перспективе истребляющего потока времени, как бы выброшенная из глубины духа вовне, а в перспективе вечности, в перспективе истории небесной. Она вернется в глубину, как момент извечной мистерии Духа». «Я» есть истина, путь и жизнь». Это значит, что истина есть конкретная личность, её путь и жизнь, истина в высшей степени динамична, она не дана лишь в творческом акте. Истина в том, что существует лишь существующий. Бытиё есть лишь застывшая, затвердевшая часть жизни, жизнь, выброшенная в объектность. И проблема бытия неразрывно связана с проблемой Бога (Идеала)» («Мир философии», 1991 г. Н. А. Бердяев. стр.222)

«Так что государственное общение... существует ради прекрасной деятельности, а не просто ради совместного жительства» (Аристотель, стр.235)

«Государство - есть единое лицо, ответственным за действия которого сделало себя путём взаимного договора между собой огромное множество людей, с тем, чтобы это лицо могло использовать силу и средства всех их так, как сочтет необходимым для их мира и общей пользы» (Т. Гоббс. Стр. 237)

«Деятельность есть средний термин заключения, одним из крайних терминов которого является общее, идея, пребывающая в глубине духа, а другим - внешность вообще, предметная материя. Деятельность есть средний термин, благодаря которому совершается переход общего и внутреннего к объективности» (Г. В. Гегель стр.240)

«Есть эпохи, когда человек свободен в общем деле. Деятельность, к которой стремится всякая энергетическая натура, совпадает тогда со стремлением общества, в котором она живет. В такие времена - тоже довольно редкие - всё бросается в круговорот событий, живет в нём, страдает, наслаждается, гибнет» (А. И. Герцен стр.246) (Робеспьер, Франции)

Д. И. Писарев 150 лет назад (1839г.) писал: «Самое драгоценное достояние человека - его личная независимость, его свобода...

стремление к личной независимости с каждым десятилетием глубже и глубже проникает в сознание людей; необходимость личной полноправности, сознание этой необходимости, составляет даже главное основание этого в истории развитием или усовершенствованием человечества».

Чем развитее нация, тем полнее самостоятельность отдельной личности, и в то же время тем безопаснее одна личность от посягательств другой... Когда существующий характер общества заключается в самостоятельности... тогда ваши идеи... принимаются не иначе, как после многосторонней и строгой критической проверки. Выслушав такого оратора или мыслителя, каждый отдельный человек скажет про себя: ты, друг, любезный, очень умён, но это нисколько не отнимает у меня возможности и потребности взвешивать твои слова и разбирать, насколько они дельны и справедливы (crp.27, 28).

Зло заключается не в том человеке, который его делает, а в том настроении умов, которое его допускает и терпит. Стало быть, сознание видоизменяется само собой и зависит только от самого себя; пругими словами человеческая природа развивается совершенно самостоятельно и на пути своего развития постоянно, хотя иногда и медленно, разрушает все препятствия (стр.47)

«Мы ищем этого формирования изнутри, из цельной природы нашего духа, из глубины нашего личного, неповторимо своеобразного призвания... Мы сознаём, наш дух во всей его полноте и цельности, как нечто абсолютно ценное, что мы и не вправе отдавать в рабство и чем мы и фактически не можем распоряжаться, потому что его нсконно самобытное существо сильнее всех наших сознательных умыслов» (стр.157. Франк). (1877-1950 годы жизни), «Кумир - идеи правственного идеализма».

Мы ищем, наоборот, света, который мог бы озарить, осмыслить, для нас подлинные моральные идеалы, который уяснил бы нам с той последней, непререкаемой внутренней убедительностью, которая здесь нужна душе, путь, по которому мы не ощущаем в мнимо самодовлеющем авторитете самого морального законодательства» (стр.156) В умонастроении, подчинённом «моральному идеализму», служению «идеям» и «принципам», действует роковая диалекпика, в силу которой всё, что представляется очевидным добром в

 $\sigma$  .

49

нравственном намерении и устремлении, становится злом в своём реальном осуществлении нравственных идеалов. Спускаясь со всех туманных, отвлечённых и противоречивых условиях человеческого быта и конкретной человеческой природы, обнаруживает себя неожиданно не как просветвляющую, возвышающую, облагораживающую жизнь, силу, а именно, как силу разрушающую и угнетающую (стр159)

Нет - мы чувствуем это, ЕСТЬ ЧТО-ТО первичное, незыблемое, без последней, глубочайшей твердыни, на которую мог бы опереться наш дух, никакие земные влечения и увлечения, никакая любовь и привязанность не смогут спасти нас» (стр166).

ЕСЛИ БЫ НАШЁЛСЯ ЧЕЛОВЕК, КОТОРЫЙ С ПОЛНОЙ, ПОСЛЕДНЕЙ ЯСНОСТЬЮ РАСКРЫЛ БЫ НАМ СОБСТВЕН-НУЮ ДУШУ, НИ О ЧЁМ НАС НЕ РАССПРАШИВАЯ, ОБЪЯС-НИЛ БЫ НАМ ВСЁ, ЧТО И НАМ САМИМ НЕПОНЯТНО В НЕЙ, И НАШЁЛ БЫ СЛОВА УТЕШЕНИЯ И ИСЦЕЛЕНИЯ, ДАЮЩИЕ, НАМ КАК РАЗ ТО, ЧТО НАМ НУЖНО, МЫ ЗНА-ЛИ БЫ С СОВЕРШЕННОЙ ОЧЕВИДНОСТЬЮ, ЧТО И У НАС ЕСТЬ ИСТИННЫЙ, БЕСКОНЕЧНО БОГАТЫЙ ЛУХОМ ЛРУГ И НАСТАВНИК. А если бы он это слелал не одними словами только, а всей своей жизнью, всем своим существом, явив миру, в своей личности воплощение высшей, абсолютной истины - так, что эта истина раз выраженная и во всей своей полноте явленная в живом личном облике, живёт в нашей собственной душе, как её вечное начало, как незыблемая опора и неиссякаемый источник жизни, мы знали бы, наверное, что наш наставник и спаситель есть сам Вечный, божественный Дух, что он всегда с нами и при нас, что он не умирал и умереть не может. И мы знаем это (стр.169)

Хайек, 1992 г.

«Разумное существо, благодаря сосредоточенности на самом себе, вдруг становится способным развиваться в новой сфере, и тут рождается поистине новый мир. Моделирующая способность мышления, логика, обоснованный выбор, изобретения, математика, искусство, точное исчисление пространства и времени, переживания и грёзы любви, все формы внутренней жизни есть не что иное, как порождение центра, заново образованное взрывом из себя самого...

И ВОТ ПЕРЕД НАМИ ИМЕННО ТО, ЧЕГО МЫ ЖДАЛИ: ЕСЛИ РАЗВИТИЕ ЖИЗНИ ОЗНАЧАЕТ РАЗВИТИЕ И РОСТ СО-ЗНАНИЯ, ТО ЭТО РАЗВИТИЕ И РОСТ СОЗНАНИЯ НЕ МОГЛО ПРОДОЛЖАТЬСЯ БЕСКОНЕЧНО ДОЛГО, НЕ ПРЕОБРАЗУЯСЬ В ГЛУБИНЕ, КАК ВСЯКАЯ ВОЗРАСТАЮЩАЯ ВЕЛИЧИНА В МИРЕ; ЖИЗНЬ ДОЛЖНА ИЗМЕНИТЬСЯ, ЧТОБЫ ОСТАТЬСЯ СОБОЙ.

Звезда, которую ожидает мир, не умея ещё ни назвать её по имени, ни верно понять её запредельность, ни даже распознать её самые духовные, самые божественные лучи - именно ИДЕАЛ, к которому можно стремиться.

Подобно врачу, мы вынуждены иметь дело с цельным организмом, управляемыми силами, которые мы не можем наблюдать, но которые должны использовать для достижения целей. Для того, чтобы что-то улучшить, необходимо продвигаться шаг за шагом с большой осторожностью, а не пытаться переструктурировать данную целостность»

ПРОДОЛЖЕНИЕМ теории Тейяра де Шардена (1881-1955-годы жизни) «ФЕНОМЕН ЧЕЛОВЕКА» является теория АЛИЕВОЙ С.М.- «Законы социальных отношений жителя планеты Земля».

«Мы не знаем многое о великой энергии, которая пронизывает не голько космос, но и Землю и человека. Почему мы молчим об  $110M$ ?

> А вдруг, вот так приходит смелость -Хитрить не труся непочёта: Ведь то, что как-то раз пропелось. Уже не спишется со счёта. А вдруг разумна Божья милость: Мы все, в ничто, в пустое канем, Но то, что как-то воплотилось, Не зачеркнётся покаяньем! Но вспоминая в час вечерний, Про всё про то, что днём сказали, -Как жизнь нам после отречений? Какими нам истечь слезами? Что думать жёсткими ночами О сбереженной нами жизни,

 $d$ .

Когла страницы за плечами В немой застыли укоризне (Ю. Даниэль)

# ТАЙНА ЧЕЛОВЕКА

(Взрыв Прометея) АЛИЕВА С.М. (Продолжение-5) Люлей неинтересных в мире нет: Их судьбы: как истории планет У каждой всё особое свое, И нет планет, похожих на нее. А если кто-то незаметно жил. И с этой незаметностью дружил. Он интересен был среди людей Самою незаметностью своей Е.Евтушенко.

ПИСЬМА ГОРБАЧЁВУ М.С. (с апр 1988 г. по март 1991г.) от АЛИЕВОЙ С.М.

22 апреля 1988 года Джамбул Алиева С.М.

«На встрече представителей партий и движений в Москве «Ответственность за судьбы мира и человечества («Политическое образование»№1,1988) генеральный секретарь Родней Арисменди отметил, что новая ситуация, возникшая в мире, не ущемляет марксистко-ленинских принципов классовой борьбы, решимости построить социалистический мир без эксплуатации и эксплуататоров, не уводит коммунистов от исповедуемых ими философии, экономических взглядов, их общей концепции. В то же время, отмечал он, «мы полагаем, говоря откровенно, что коммунисты должны более глубоко рассматривать вопрос о том, почему движение, покрытое славой, принесшее столько жертв, достигнувшее крупных успехов исторического значения, осуществившее революцию, принявшее решающее участие в разгроме нацизма, являющееся знаменосцем борьбы за освобождение колониальных народов, тем не менее, допустило возникновение более или менее глубоких застойных явлений в своих рядах, некоторую изоляцию от общества».

Как обидно читать такие слова. Приведу некоторые высказыва

ния из журнала «Проблемы мира и социализма» №1,1988. «Проблемы целостности марксизма-ленинизма в современной идейной борьбе»(с.49-54) Вот они:

«Выступления участников обсуждения показали, что сохранение мировоззренческого и методологического единства марксизма-ленинизма, как условие его успешного применения на практике - становится все более актуальной задачей коммунистов в контексте современной идеологической борьбы.

Активизировались попытки противников марксизма разрушить его целостность, противопоставить диалектику материализму, фипософию - политэкономии, теорию - идеологии, идеологию - этике. нсе учение - практике социалистического строительства.

Указанные тенденции отчетливо проявляются во многих работах буржуазных марксистов типа Л. Лихтгейм (ФРГ), Ш. Авинери (США), Д. Рабинстайна (США), Ю.Хабемас (ФРГ), П.Андерсон (Англия), Д. Макселлан (Англия), С. Ароновица (США), П. Суиди (США) и др.

Характерно, что многообразные формы расщепления марксизма начинаются или заканчиваются у одного водораздела: противопоставления его теории, с одной стороны, и метода (методологии) - с другой.

Задача, по мнению участников «круглого стола», заключается прежде всего в том, чтобы выявить теоретические корни подобных стремлений дезинтегрировать марксизм, их идеологическую нацеленность» (С.53)

«Не менее чревато субъективисткой интерпретацией общественных явлений догматическое истолкование категории исторического материализма. По мнению П.Андерсона (Англия), эти категории вообще характеризуют только прошлое, не имеют силы в настоящем. Неторический материализм представляет собою всего лишь теорию истории, но прошлое нельзя изменить практикой сегодняшнего дня, повляет он» (С.54)

Далее соприкасаемся с В.И. Лениным.

«Однако, если категории исторического материализма не охвагывают всего многообразия современной действительности, то, во

первых, такова природа любых теоретических понятий, относящихся к развивающимся системам. Во - вторых, именно опираясь на огромную сумму обобщённых в этих категориях научных знаний, только и можно понять специфику новых явлений. Невозможно отстоять материализм (в частности, в области познания общественных явлений), не обращаясь к диалектике, как важнейшему элементу марксисткого метода, не используя сам материализм в его методологическом предназначении.

Необходимо усвоить себе ту бесспорную истину - писал В.И.Ленин, предупреждая об опасности догматизма, что марксист должен учитывать живую жизнь, точные факты действительности, а не продолжать цепляться за теорию вчерашнего дня, которая, как всякая теория, в лучшем случае лишь намечает основное, общее, лишь приближается к охватыванию сложности жизни» (В.И.Ленин. ПСС, Т.31, С. 134)

А вот еще интересные мысли.

«Стоит ли загонять джинна в бутылку?» (с.55). Харри Ник, доктор экономических наук, профессор, руководитель научной программы Института политэкономии АОН при ЦК СЕПГ (ГДР).

«Вторая группа вопросов касается способности общества овладеть механизмом управления техническим прогрессом. В них отражены опасения, чтобы однажды техника не вышла из-под контроля. Снова и снова рисуют образ начинающего волшебника, который не в состоянии загнать вызванного им джинна в бутылку».

Молодец Харри Ник, здорово подметил:

«Технический прогресс, а он в значительной мере обусловливает постоянство экономического развития, столь же бесконечен во времени, как и прогресс человеческого познания». (с.56)

Зыонг Нгок (Компартия Вьетнама)

Автором письма поставлен вопрос: может ли компартия быть носителем истины в последней инстанции? Убежден, что она должна к этому стремиться. Братские партии строят свою деятельность на прочном фундаменте марксистко-ленинской науки, которая по своей сути нацелена на поиск объективной истины. Это предполагает, что и правящая коммунистическая партия, располагая большими возможностями, обязана разрабатывать свою программу и политическую линию на строгой научной основе» (Проблемы мира и социализма, 1988, №2, с. 53).

Комсомольская правда, 1988, 24 февраля:

Вопрос: Ждете ли Вы от науки крупных открытий в области чеповековедения? Могут ли они стать многозначимыми для Вас?

Отвечает Г. Куликов: «Хорошо бы, чтобы ученые открыли закон изаимопонимания, но вообще-то, мне кажется, что это из области надежды на чудо»

Отвечает Д. Унгуряну, доктор философских наук:

«Жду, что наука подтвердит (или отвергнет) моральные открытия, к которым человечество пришло, еще не владея современными научными знаниями. Жду решения отдельных проблем: открытия неиспользуемых резервов организма, проблема генетической памяти народов, эволюция типов сознания...»

**ПРОДОЛЖАЕТ АЛИЕВА С.М.:** 

 $d$ .

«Итак, опираясь на цепочку Природа-Жизнь (животное человек)>человек(мужчина,женщина)] >человечество мы ищем ответ на загадку, которую тысячелетия пытаются разгадать психологи и медики, социологи и историки, биологи и философы, а именно: В ЧЕМ СМЫСЛ ЖИЗНИ?

Исходя из того, что непременно нужна истина, не избежать трудностей. Первая трудность состоит в том, что внутри самой цепочки природа>человек>человечество прячется несколько законов с их единством и борьбой противоположностей, существование которых необходимо не только найти, но и доказать каждому здравомыслящему человеку на Земле, их влияние на выживание или гибель человеческой цивилизации.

Во вторых, движение нашего советского общества вперед, взаимоотношения со всеми народами мира, независимо от их общественного строя, опираются на разумную основу, то есть новое мышление.

Трудность состоит в том, что еще сильнее разума есть сила, имя которой - ВЕРА. Без понимания того, что ВЕРА в человеке сильнее разума, истину не получим.

Сравним наш поиск с вершиной высокой горы, на которую надо взобраться. Если представить, что сама вершина - это ответ, то, оказывается, взбираться к ней можно несколькими путями, то есть в густых зарослях Природа>Человек>Человечество к истине ведут несколько тропинок.

Наш поход за истиной начнем вот с чего: Все живое на Земле является продолжением Природы, человек - часть природы, вернее, результат эволюционного развития. В то же время все живое на Земле отличается друг от друга не только бесконечным разнообразием, но и продолжительностью существования. Для каждого живого существа характерно рождение>развитие>смерть. Общим для всего живого является рождение и смерть, только развитие каждого живого существа отличается продолжительностью, вернее, единство всего живого заключено в рамках рождение>смерть.

Для каждого живого существа рождение ведет к конечной цели, смерти, но одновременно сопровождается рождением и развитием.

#### ЗАКОН

Рождение плюс развитие **СМЕРТЬ** 

Рождение нет развития

Рождение живого с развитием или без развития кончается смертью.

Было время, когда такое живое существо, как человек, являясь продолжением Природы, в результате эволюционного развития выделился из мира животных. Через зрение, слух, всем своим существом воспринимал и жил в окружении Природы. Буйная пышность и расцвет природы с ее самыми грозными неожиданностями со всех сторон нависал над человеком своей непобедимой неприступностью.

#### ЗАКОН

Плоть - духовный мир Человеческое

Плоть - нет духовного мира достоинство

Мысли и чувства человека зарождались и оттачивались одним желанием - есть и спасаться от опасностей, которые саму жизнь могли оборвать в любое время.

Человеческое достоинство - это то, что постепенно отделяло человеческое сообщество из сообщества животных.

Это было такое время, когда веры в жизнь не было, а был страх перед смертью, поэтому инстинкт самосохранения - это результат такого образа существования.

#### ЗАКОН

Страх перед смертью + человеческое достоинство **CAMOCOXPAHEHUE** 

Страх перед смертью - человеческое достоинство

Укреплялось чувство самосохранения в противоборстве с природой и с животными.

Такая организация, как первобытное стадо, род, племя, первоначально подсказана человеку чувством самосохранения.

На заре рождения человечества, т.е. в самом начале его пути, нервобытное стадо, или род, ил племя обживали бесконечно маленькую точечку Земли, не имея понятия, не допуская мысли о том, что живут на планете Земля точно так же, как в конце XX века человечество, объединенное одним страхом - угрозой ядерной войны, чувствует свое одиночество в океане вселенной.

Человечество - самое разумное сообщество.

А теперь сравним первобытного человека в самом начале пути человечества с человеком современным.

Общим осталось то же: желание есть, пользоваться благами и страх. Только у первобытного человека - страх перед природой, а у современного человека - страх перед всемирной атомной войной.

Есть разница? Да.

Если в самом начале человечества человека мучил страх перед могуществом природы, то сейчас страх, который вызван возможной ядерной войной, потому что она уничтожит и человечество, и природу.

Ощутимая реальная угроза ядерной войны, которую осознает каждый человек на Земле - это уничтожение человеческого разума.

И такое высказывание М.С. Горбачева: «И наш долг сохранить нашу неповторимую цивилизацию, саму жизнь на Земле, добиться торжества разума над ядерным безумием, создать все условия для свободного и всестороннего развития человека и человечества» звучат набатом, потому что в них одновременно проступают и боль, и нера.

Как могло случиться, что человечество, пройдя через все общественные формации, оказалось перед угрозой самоуничтожения?

Если правительства, народы и каждый человек не проникнутся такой же тревогой, то инициаторы, первопроходцы окажутся в положении Сен-Жюста периода Великой Французской Революции.

«Сен-Жюст возвращался по пустынным ночным улицам Парижа и чувствовал себя человеком, который один бодрствует, когда все кругом спят. Вероятно, то, что испытывает путник, который один смог подняться на неприступную вершину и с нее разглядеть скрытый для всех оставшихся внизу верный путь. Это чувство было и радостным и вместе с тем походило на боль, он знал, что стоящие внизу, ему не поверят, что ему, поднявшемуся выше всех, придется спуститься и вместе со всеми тупо идти по другой дороге, которая. Как он увидел, ведет к пропасти. Если же все кругом спят, то он, полный сил и решимости продолжать борьбу, тоже вынужден заснуть, а неприятель подступает к городу».

Вывод напрашивается неумолимо. В цепочке, называемой человечество, совершенно упускалось центральное, важное, связующее, нементирующее звено, но непременно на каждой ступени человеческой формации присутствующее, напоминавшее о себе бесконечное число раз, часто отсвечивающее драгоценным светом во множестве человеческих судеб. Или замечалось, но воспринималось как что-то бесцветное, безликое, отвлеченное или просто беззубое.

Как искать это звено? Можно ли его вытащить из тени на свет и крикнуть: «Вот оно! Берите! Распорядитесь бережно. Другого нет, не было и не будет».

Еще раз уточним: высшая нервная система человека - это область чувств, эмоций, настроений, верное состояние души, а именно то, что называют внутренним миром человека, а этот внутренний мир и есть человеческая нравственность, точнее, что и составляет человеческое достоинство.

Нам известно, что чеовеческая нравственность - это Дело, Добро, Власть, Зло.

#### **3AKOH**

Дело, Добро, Власть + Зло | человеческая нравственнность -Лело. Добро, Власть - без зла | человеческое достоинство

Добро - (доброта, авторитет, бережливость, благородство, верность, воля, гордость, долг.

Дружба, идейность, инициатива, интернационализм, любовь, любознательность, мечта, непосредственность, ответственность, патриотизм, правда, принципиальность, самоотверженность,

скромность, совесть, счастье, терпимость, товарищество, требовательность, трудолюбие, убежденность, уважение, увлеченность, целеустремленность, щедрость) - это те черты характера, которые помогут человеку сделать жизнь не только материально обеспеченной, но и духовно богатой, а в конечном итоге - построить коммунизм.

Зло - жадность, зависть, малодушие, мещанство, подлость, цинизм, предательство, ложь, лицемерие, разочарование, ревность, самолюбие, формализм, безинициативность, честолюбие, жестокость.

Эгоизм - это те черты характера, которые помогают обеспечить материальную роскошь, в крайнем случае, материальное благополучие, но лишают человека полного духовного величия, а в конечном итоге - ядерная война, гибель коммунизма.

Итак, не беда, если повторить еще раз, и еще раз, и еще раз:

Добро, Зло, Дело, Власть.

Нельзя не согласиться с тем, что такая категория нравственности, как Дело, является составной частью Добра, а Зло является тоже частью Добра, но только в её моральном, духовном воплощении. Получим формулу:

Дело человека

Добро

Лобро

Духовный мир человека, который можно выразить, как борьбу двух противоположностей, где

+, т.е. положительные черты характера, а именно: правда, верность, совесть, доброта, скромность, трудолюбие, уважение, гордость, благородство, воля, долг, (33 наименования)

- т.е. ложь, жестокость, цинизм, мещанство, подлость, малодушие, предательство, лицемерие, формализм, ревность, честолюбие и др.

Во взаимоотношениях между людьми в процессе трудовой, общественной, личной деятельности Власть необходима до тех пор, пока борьба в духовном мире каждого человека между их положительной и отрицательной категорией.

Духовный мир человека

Власть

Духовный мир + Человека

Если Добро вмещает в себя Дело (Мир на всей планете Земле, коммунизм) а к нему ведут положительные черты характера, т.е. такие, которые помогают возвышению его духовного мира, то Зло вмещает в себя ядерную войну, гибель человечества, потому что к этому ведут отрицательные черты характера человека, т.е. ведут к полной бездуховности, то Власть будет существовать до тех пор, пока борьба этих противоположностей имеет глобальный характер и выражается вполне определенно:

Технический прогресс + духовность Добро

Технический прогресс + бездуховность  $3\pi$ o

Зла можно избежать при условии духовного возвышения человека.

Применим далее новый метод к поискам истины.

Человек стал человеком благодаря труду. В борьбе за выживание труд сделал человека высокосознательным и благодаря этому выделил из мира животных. За тысячелетия человечество претерпело изменения, т. е. развитие человечества проходило от низшей ступени к высшей: от первобытнообщинного строя к социализму (социализм - низшая ступень коммунизма).

И на каждой ступени каждому человеку, хочет он того или нет, осознавали ли он это или нет, но непременно приходилось или утверждать свое человеческое достоинство, или отказаться от него. Середины нет.

Слова, действия, инициатива, безынициативность, страдания или блаженство, радость или печаль, гнев или одобрение, согласие или отрицание - все это не что иное, как утверждение своего человеческого достоинства или отказ от него.

Судьба любого человека во все времена зависела от того, как сам человек сумел распорядиться своим человеческим достоинством.

### ЗАКОН

Итак, с момента изобретения каменного рубила перед человеком намечалось два пути развития, а именно:

1. Рост технического прогресса плюс сохранение человеческого достоинства ведет к безъядерному миру и в конечном итоге к коммунизму на всей планете Земля.

2. Рост технического прогресса без сохранения человеческого

Достоинства ведет к атомной войне и гибели только зародившегося коммунизма, вернее, будущего счастья человечества на всей планете Земля.

Прошли тысячелетия на земле, и мы ясно говорим, что человечество в своем развитии шло по второму пути, т. е. путь Добра остался обойденным. Человечество к концу XX в шло по пути Зла.

#### **3AKOH**

Человечество - Добро

Человечество - без Добра | Дело, Власть

Этот закон в человеческом сообществе на планете Земля действовал до XVII съезда нашей коммунистической ленинской партии.

Третий путь поиска истины следующий.

Если для человека рождение и смерть являются законом, то для человечества было рождение, а гибель может случиться, а может и не случиться. Рождение, развитие, смерть человека происходят как бы внутри человечества.

Общественное развитие происходило благодаря медленному развитию производительных сил, в то время, как на протяжении веков производственные отношения внутренне оставались неизменными, зато претерпевали внешние изменения (первобытные люди, старейшины, рабовладельцы, рабы, феодалы, крестьяне, капиталисты, рабочие).

Выразим это в виде закона:

Производственные отношения - производительные силы Общественное развитие

Производственные отношения -нет производительных сил |

Центральной фигурой производственных отношений является человек с его плотью и духовным миром.

Что же в человеке от рождения до смерти остается неизменным?

Конечно, страх перед смертью и вера в жизнь, и особенно эти чувства в человеке удваиваются, утраиваются, удесятеряются по мере приближения смерти, которая не миновала ни одного человека.

**3AKOH** 

Жизнь - вера Жизнь - нет веры

Смерть

 $X_{H3Hb}$  -  $c$ Tpax / Жизнь - нет страха /Смерть

Страх перед смертью заложен в человеке природой со времен, когда он претерпевал эволюционные изменения в результате отделения из мира животных.

Одновременно разум в человеке тоже заложен природой. Так как и страх перед смертью, и разум заложен в человеке природой, то поэтому страх перед смертью для человека как в далеком, так и в близком прошлом: а особенно современный человек осознает, как едва заметное, как что-то далекое, те вызывающее тревогу.

Вера же в жизнь и страх перед смертью - это приобретенное и является составной частью нравственности, т.е. его духовного мира.

Такое единство является тем целым в гармонии, которое ловко используется религией.

Но с научной точки зрения это - закон, не только с его единством, но и борьбой противоположностей, доказывающей, что вера в человеке сильнее разума.

Если человек разумом понимает, что должен умереть, все равно вера в жизнь сильнее.

Неоспоримым является факт, что вера в жизнь сильнее разума. Это чувство разделяет каждый человек, живущий в любой точке земного шара, если у него остается еще время над этим задуматься.

Итак, получаем большую формулу, относящуюся к диалектике человечества.

#### **3AKOH**

Вера в жизнь плюс человеческое достоинство.

Вера в жизнь без человеческого достоинства ведет к сохранению или гибели человечества и Природы.

Вера в жизнь

Производительные силы

Жизнь человека

Производственные отношения

Добро, Зло Гибель или выживание человечества

В единстве производственных отношений присутствует внешняя

ют того, что один из последних гениев, который всю жизнь посвятил теории построения социализма с мечтами о коммунизме, В.И. Ленин, такой же человек, с его тревогами, поисками, силой воли.

Философы не понимают, что понятия коммунизм и счастье для всего человечества В.И.Ленин не знал и до конца ясно себе не представлял, но он неустанно следил, как его статьи, слова, его действие находит воплощение в практических делах народных масс. Когда он это делал, то только лишь мерцающим огоньком, который звал его, не позволял сбиться с верного пути, была его семья (мать, отец, братья, сестры) в которой он появился, развился, впитал лучшие нравственные черты человека, умеющего жить достойно.

Марксистко-ленинская теория в том виде, в каком ее оставили Маркс, Энгельс, Ленин, не до конца является той основой, из которой должны исходить философы, не развивая ее дальше.

Дело в том.что теорию построения социализма В.И. Ленин не закончил не только потому, ЧТО НЕ МОГ, НО И ПОТОМУ, что не должен был выдать такую теорию.

Любая правильная теория, тем более окончательная теория построения социализма, немыслима без осознания самим народом в практических действиях по реализации тех интересов народа, которые в такой теории и отражены.

Философы не поняли, что теория построения социализма нуждалась и нуждается в дальнейшем развитии через ту же волшебную диалектику, только по части производственных отношений.

Поэтому обсуждение в широких народных массах, дискуссий, вернее, гласности одновременно с практическими действиями - это самый верный путь для подтверждения правильности или ошибочности теории, которую выдавали бы философы.

Нельзя возразить следующему выводу, который, кстати, дает сама многотысячелетняя жизнь человечества.

Человек - продолжение Природы, вернее, продукт эволюционного развития. Но такое было в начальной ступени развития человечества. Но рано или поздно наступил такой момент (это на бумаге «момент», а на самом деле в истории человечества это десятки тысяч лет), когда человечество стало постепенно жить, если можно так выразиться, параллельно с Природой. Это значит, что по мере

 $d$  .